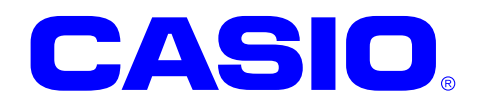

# NFCFelica

NFCFel i ca

Ver. 1.01

 $@$  2012

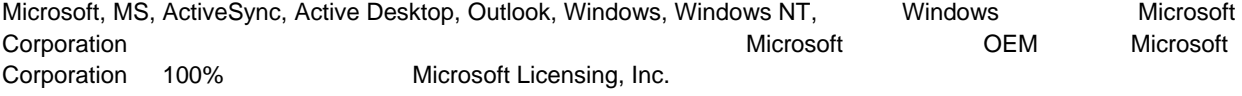

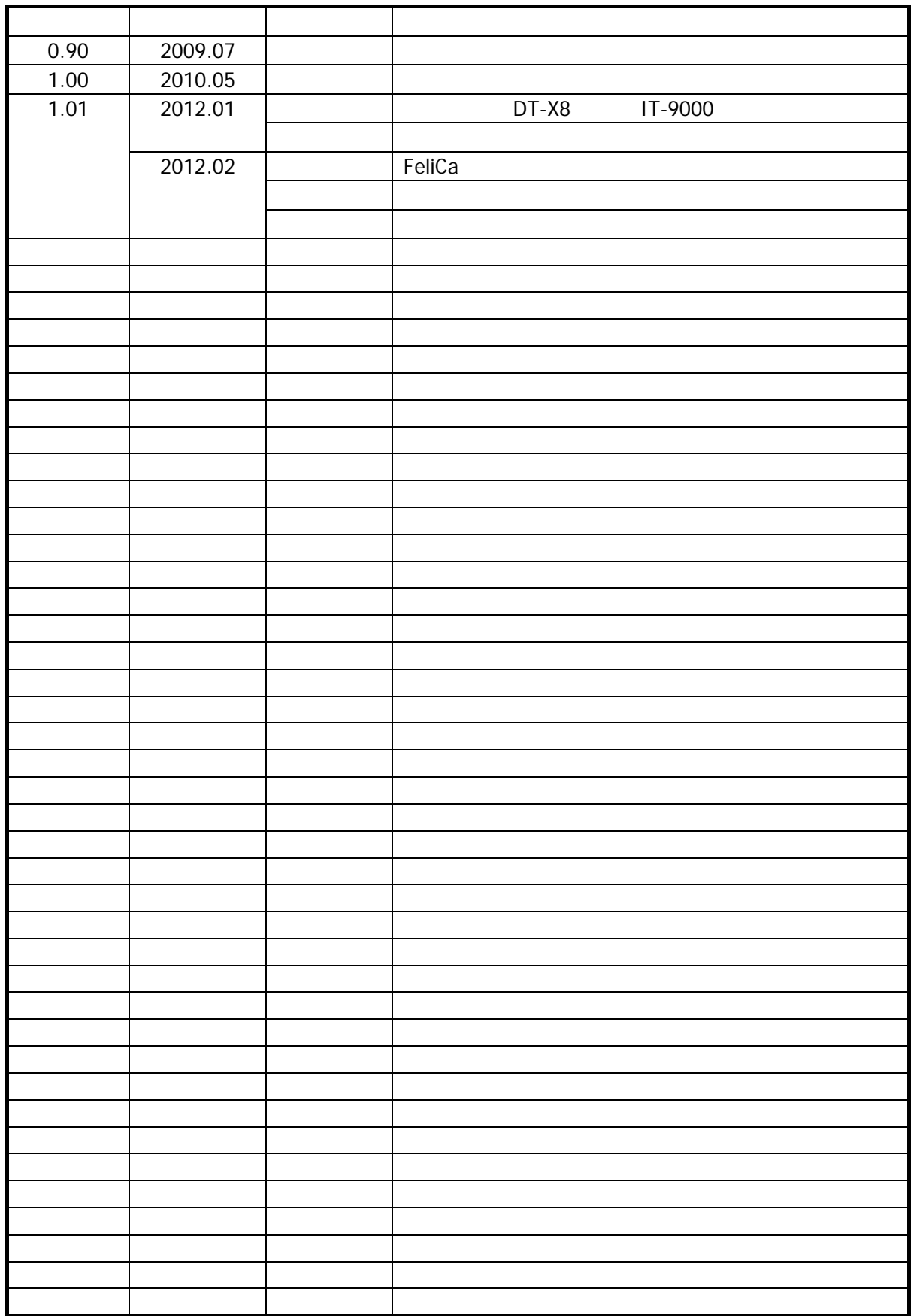

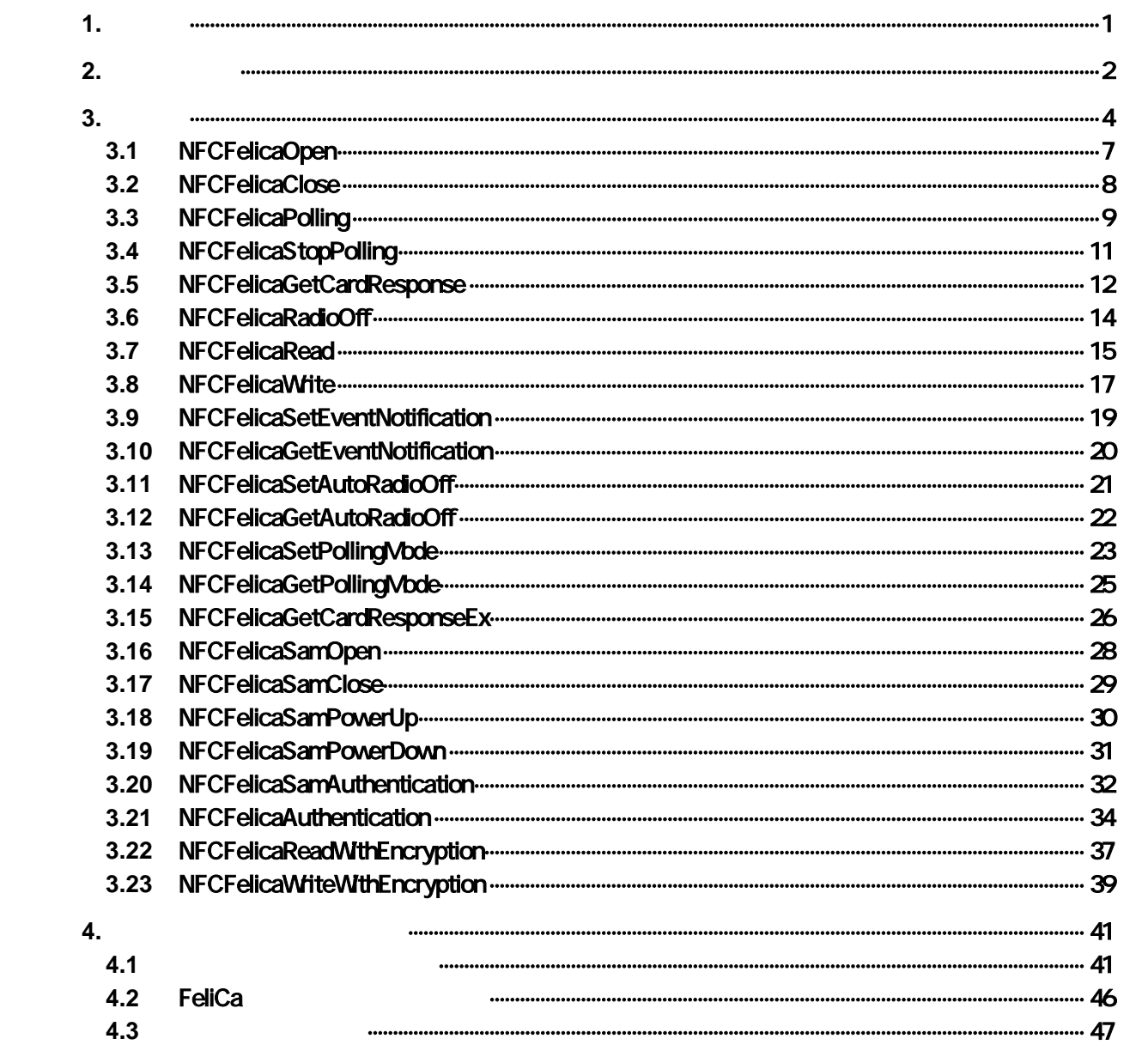

<span id="page-4-0"></span> $1.$ 

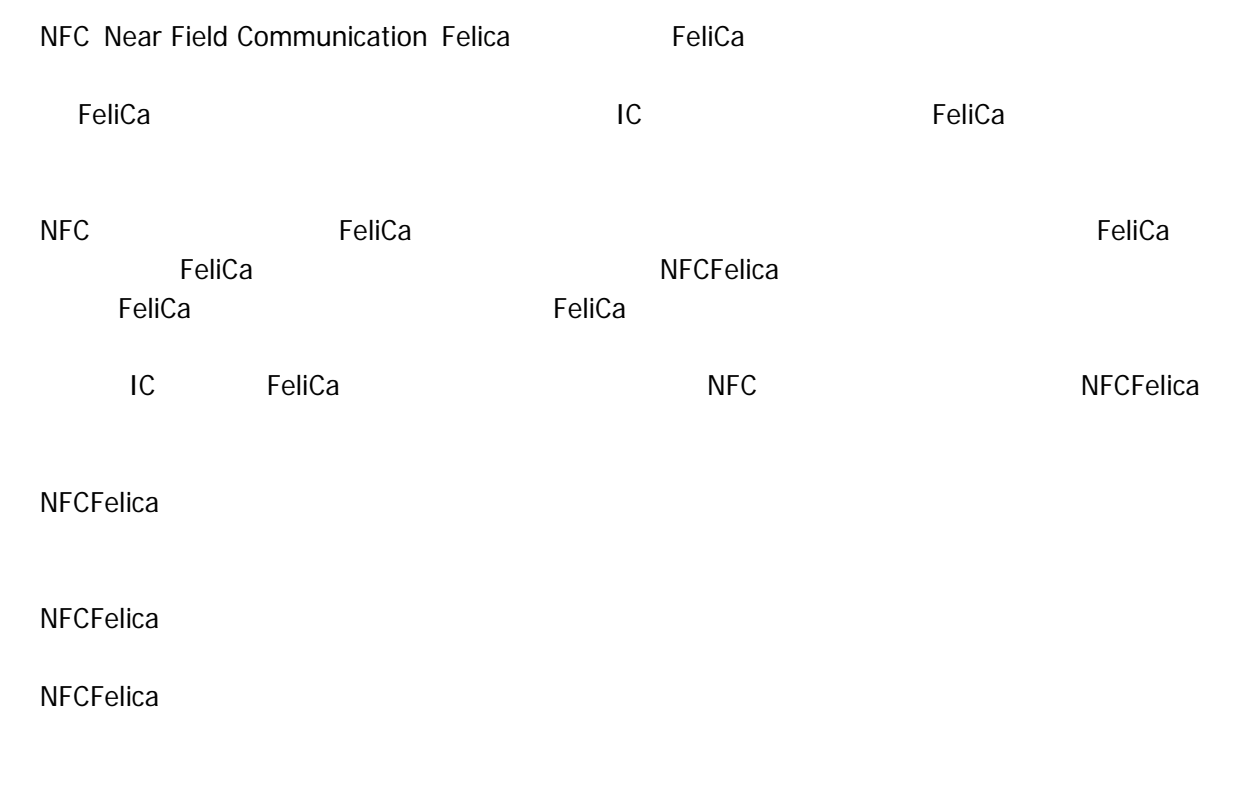

**NFCFelica** 

<span id="page-5-0"></span> $2.$ 

NFCFelica

- DT-5300
- DT-X8
- IT-9000

#### 対象 **OS**

- Microsoft WindowsCE 6.0
- Microsoft WindowsMobile 6.5

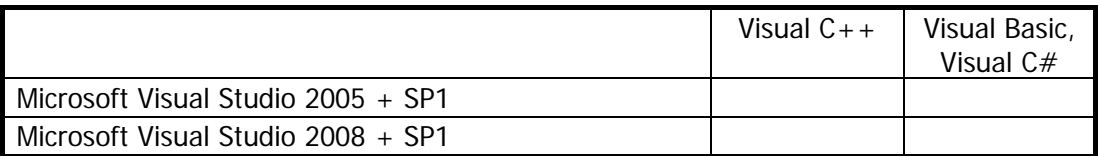

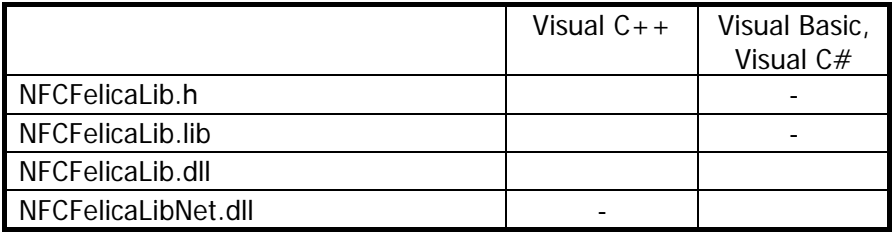

#### **Visual C++**

- THE NFCFelicaLib.h NFCLib.h
- NFCFelicaLib.lib
- NFCFelicaLib.dll

#### **Visual Basic Wisual C#**

- NFCFelicaLibNet.dll
- NFCFelicaLib.dll
- NFCFelicaLibNet.dll

#### NFCFelicaLibNet.dll

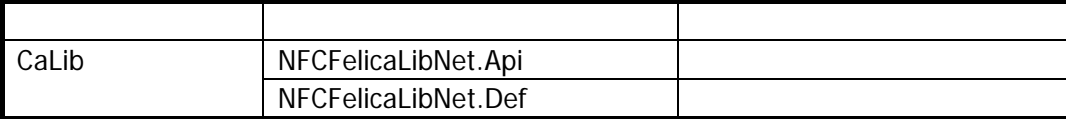

Microsoft Visual Studio NFCFelicaLibNet.dll

<span id="page-7-0"></span> $3.$ 

NFCFelica

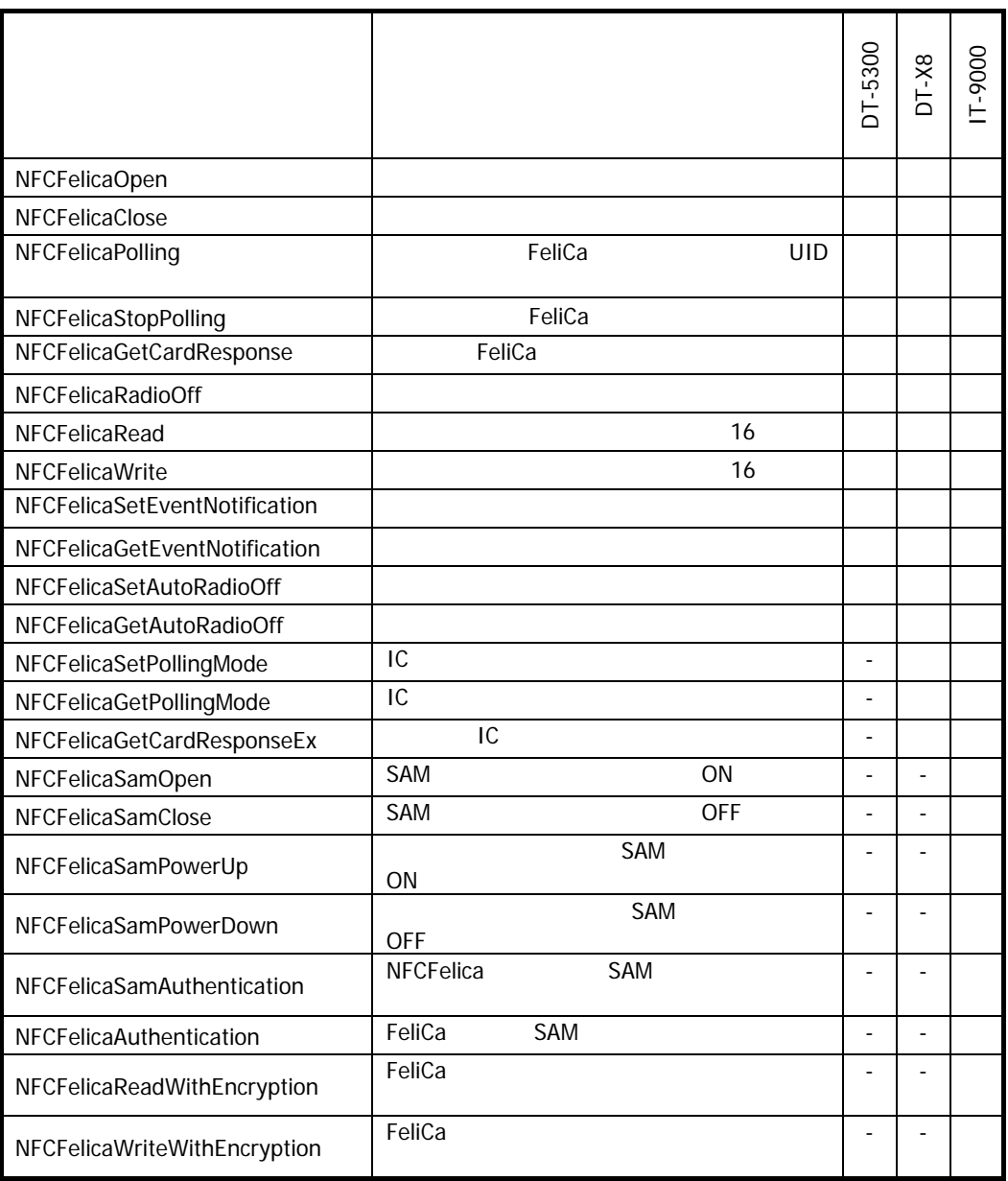

FeliCa SAM RC-S251

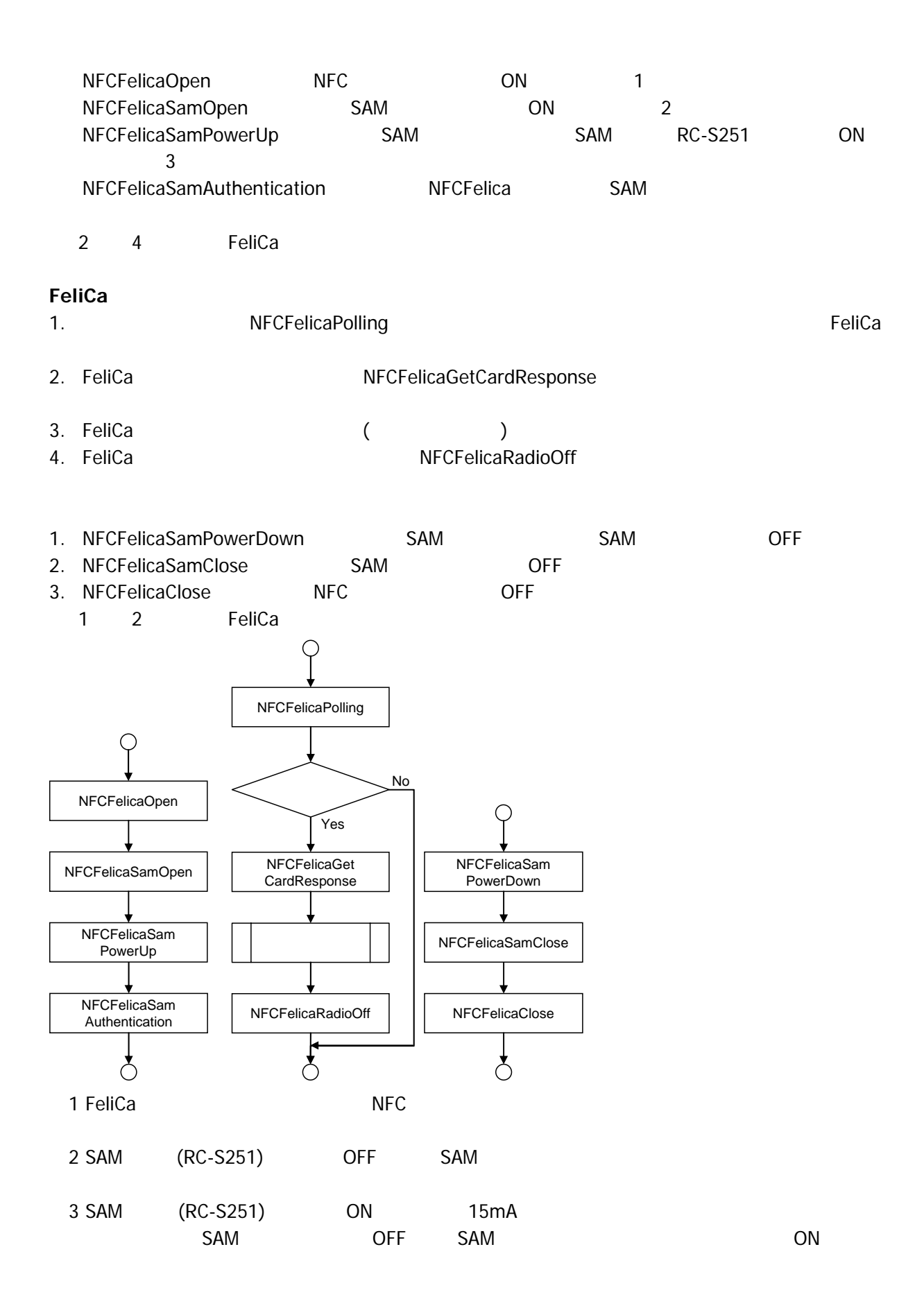

5

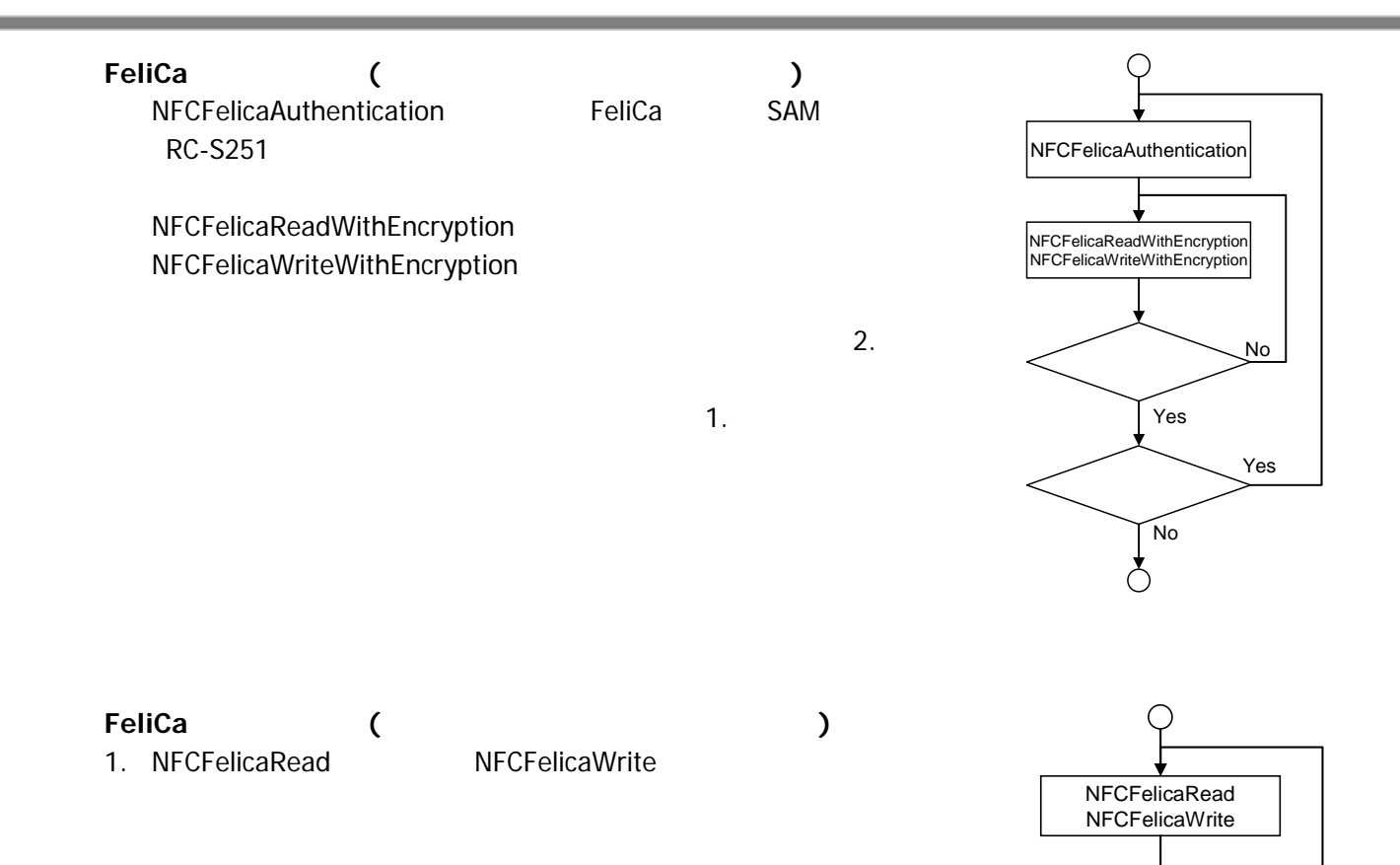

 $\searrow$  No

Yes

### 3.1 NFCFelicaOpen

<span id="page-10-0"></span>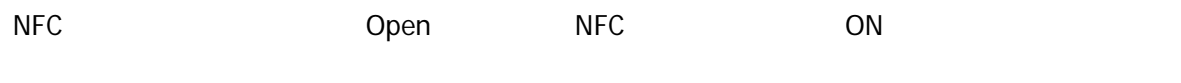

 $\boxed{[C+]}$ int NFCFelicaOpen(  $HWD$  hWnd  $\vert$ 

 [Visual Basic] Public Shared Function NFCFelicaOpen( ByVal  $hWd$  As IntPtr  $_{-}$ ) As  $Int32$ 

 $\boxed{C}$ public static Int32 NFCFelicaOpen( IntPtr *hWid*  $\vert$ 

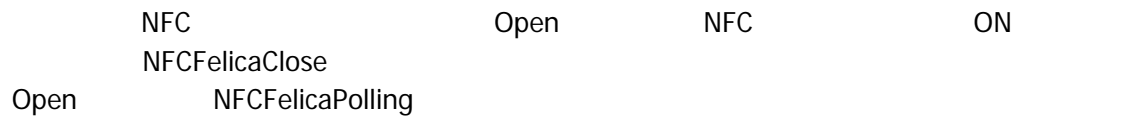

hWnd

NULL BROADCAST

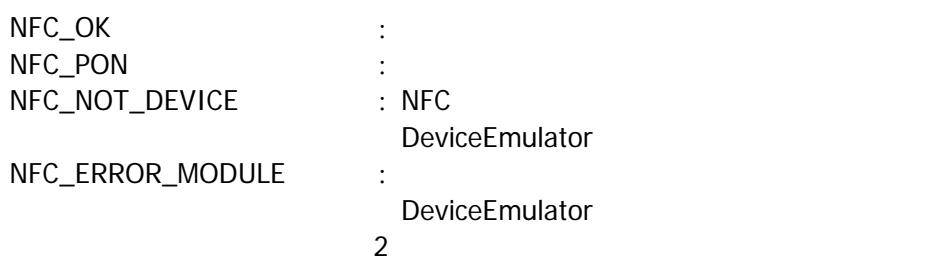

### 3.2 NFCFelicaClose

<span id="page-11-0"></span>NFC Close NFC OFF このエミド

 $\boxed{[C+]}$ 

int NFCFelicaClose()

[Visual Basic] Public Shared Function NFCFelicaClose() As Int32

[C#]

public static Int32 NFOFelicaOlose()

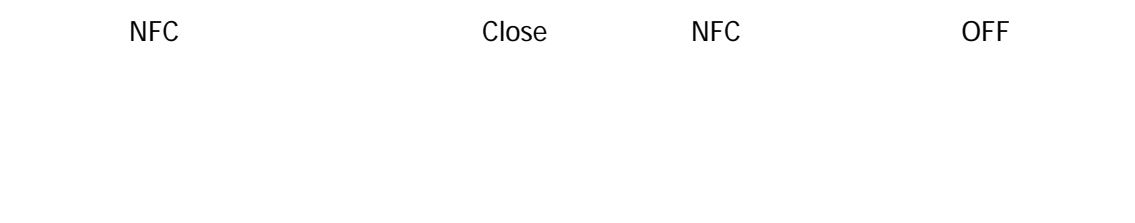

 $NFC\_OK$  : NFC\_NOT\_DEVICE : NFC

DeviceEmulator

### <span id="page-12-0"></span>3.3 NFCFelicaPolling

FeliCa

 $[ $C++$ ]$ int NFCFelicaPolling( DNORD dwTineout, BOOL  $(*fpCal/Back)$  (void), DVORD dvSystemCode, DVORD dwReserved  $\vert$ 

[Visual Basic] Public Shared Function NFCFelicaPolling( \_ ByVal  $d\vec{w}$  *neout* As  $\ln 32$ ,  $\frac{1}{2}$ ByVal  $fp$ CallBack As IntPtr,  $\overline{\phantom{a}}$ ByVal  $d\nu$ BystenCode As Int32,  $\overline{\phantom{a}}$ ByVal *dwReserved* As Int 32  $\lambda$  As Int32

### $\overline{[}$   $\overline{C}$

public static Int32 NFCFelicaPolling( Int32 *dwTimeout*, IntPtr *fpCallBack*, Int32 dw3ystemCode, Int32 dwReserved  $\mathcal{E}$ 

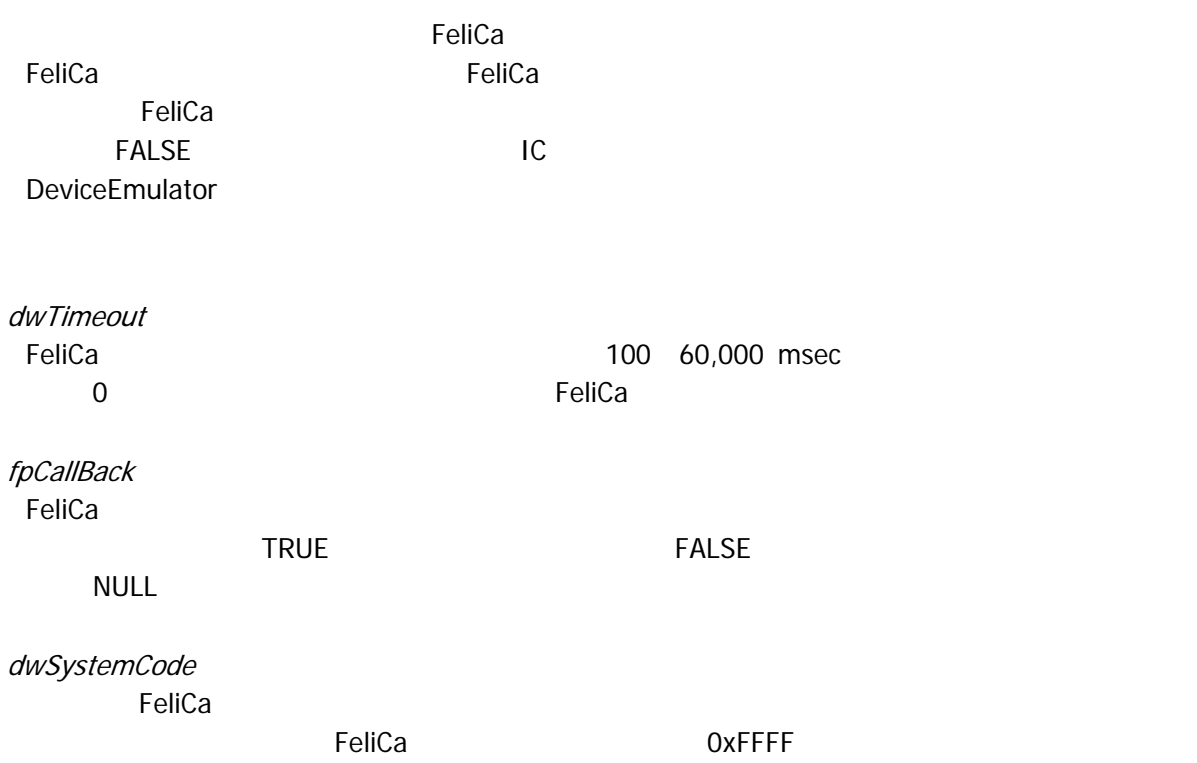

#### dwReserved

 $NFC_OK$  : NFC\_NOT\_DEVICE : NFC DeviceEmulator NFC\_POF : the state of the state of the state of the state of the state of the state of the state of the state NFC\_PRM : NFC\_ERROR\_TIMEOUT : DeviceEmulator NFC\_ERROR\_CALLBACK : DeviceEmulator NFC\_ERROR\_MODULE : DeviceEmulator NFC\_ERROR\_STOP : DeviceEmulator

 $\overline{0}$ 

### <span id="page-14-0"></span>3.4 NFCFelicaStopPolling

FeliCa

 $\boxed{[C+]}$ 

int NFCFelicaStopPolling()

#### [Visual Basic]

Public Shared Function NFCFelicaStopPolling() As Int32

 $\boxed{\text{[C4]}$ 

public static Int32 NFCFelicaStopPolling()

 $IC$ [NFCFelicaPolling](#page-12-0)

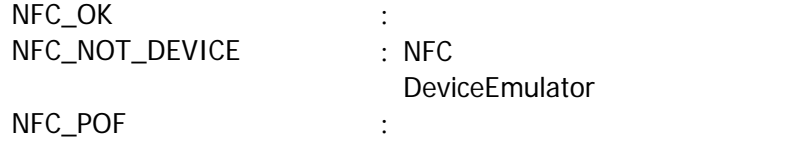

### <span id="page-15-0"></span>3.5 NFCFelicaGetCardResponse

FeliCa

 $[C+1]$ int NFCFelicaGetCardResponse( BYTE  $*p/Dn$ BYTE  $*$   $pPMP$ DVORD \*pSystemCode, DVORD dwReserved  $\vert$ 

[Visual Basic] Public Shared Function NFCFelicaGetCardResponse( \_ ByVal  $\rho/Dn$  As Byte(),  $\_$ ByVal  $\rho$ PM $n$  As Byte(),  $\perp$ ByRef  $pSystenCode$  As  $Int32$   $\_$ ByVal *dwReserved* As Int 32 ) As  $Int32$ 

 $[*CH*]$ public static Int32 NFCFelicaGetCardResponse( Byte[] pl Dm Byte[]  $p/Dp$ ref Int32 pSystemCode, Int32 dwReserved )

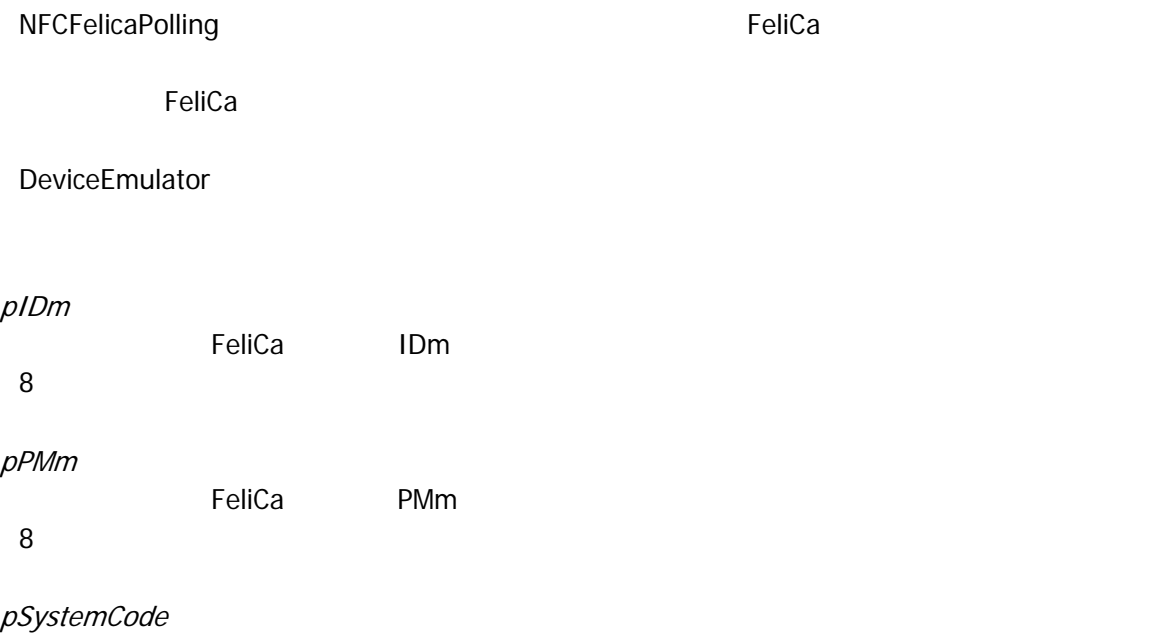

EeliCa **Felica** *The Felica The Secure Account Account Account Account Account Account Account Account Account Account Account Account Account Account Account Account Account Account Account Account Account Account Ac* 

 $\overline{0}$ 

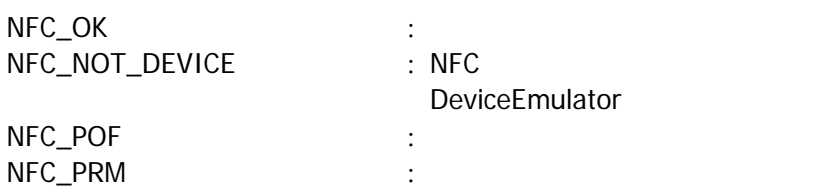

### <span id="page-17-0"></span>3.6 NFCFelicaRadioOff

**NFC** 

 $\boxed{[C+]}$ 

int NFCFelicaRadioCff()

[Visual Basic] Public Shared Function NFCFelicaRadioOff() As Int32

 $\boxed{\text{[C4]}$ 

public static Int32 NFOFelicaRadioOff()

 $NFC$ 

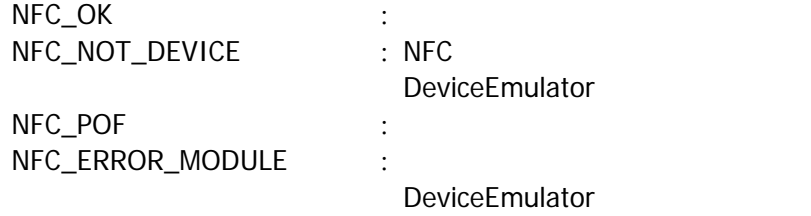

### <span id="page-18-0"></span>3.7 NFCFelicaRead

FeliCa

 $[ $C++$ ]$ int NFCFelicaRead( DVORD dwServiceCode, DVORD dwBlockNumber, BYTE  $*$  pData, DVORD dwReserved  $\vert$ 

[Visual Basic] Public Shared Function NFCFelicaRead( \_ ByVal *dwServiceCode* As Int32, ByVal  $d$ *MBlockNumber* As  $Int32$ <sub>,</sub> ByVal  $\rho$ Data As Byte(),  $\overline{\phantom{0}}$ ByVal *dwReserved* As Int32 \_  $\vert$ ) As Int $32$ 

 $[*CH*]$ public static Int32 NFOFelicaRead( Int32 dwServiceCode, Int32 dwBlockNumber, Byte[] pData, Int32 dwReserved  $\mathcal{E}$ 

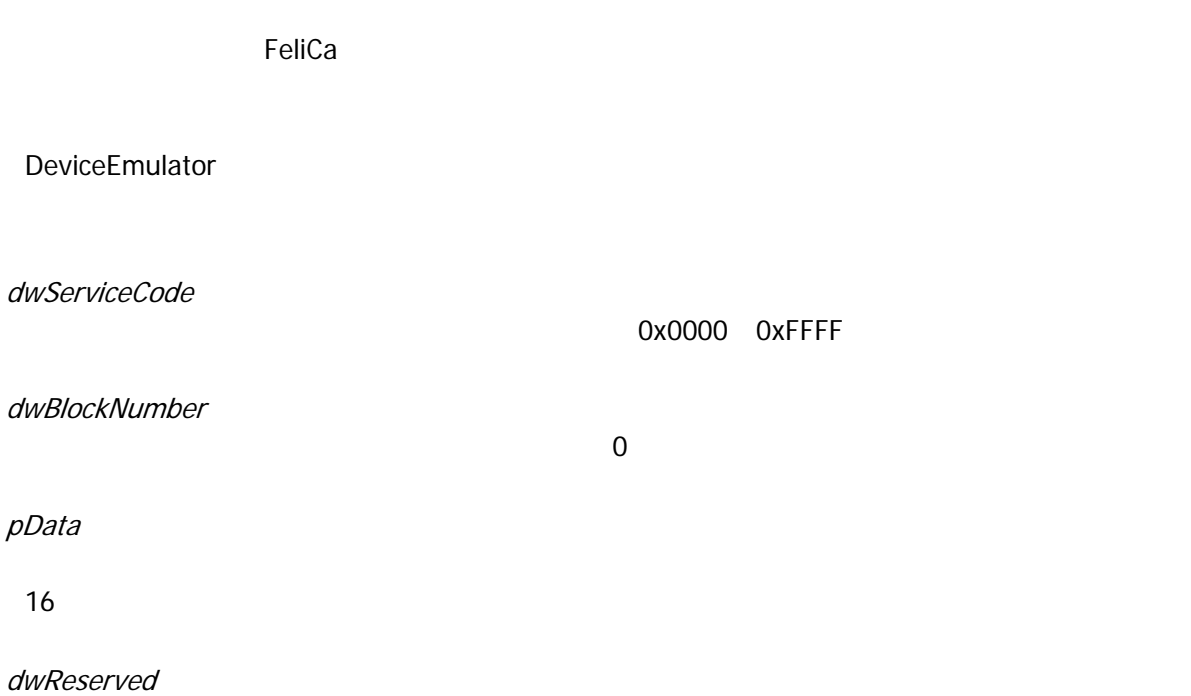

 $\overline{0}$ 

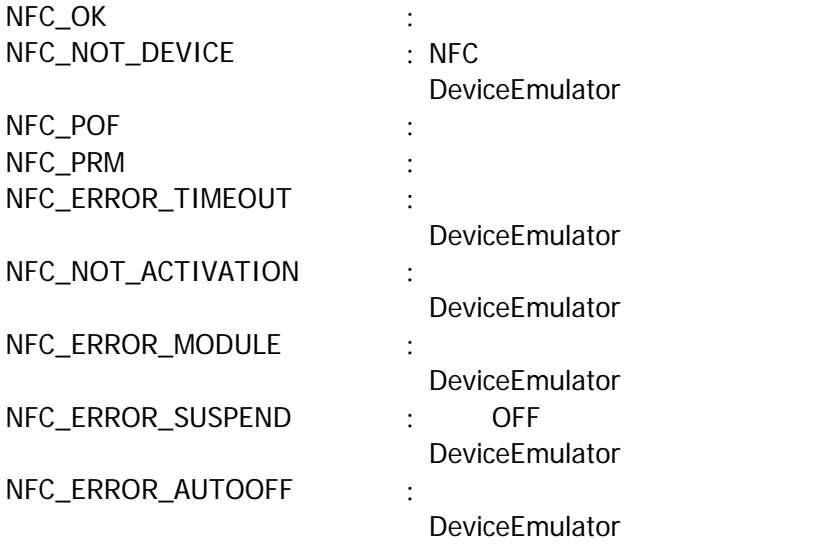

### <span id="page-20-0"></span>3.8 NFCFelicaWrite

FeliCa

[C++] int NFCFelicaWrite( DVORD dwServiceCode, DVORD dwBlockNumber, BYTE  $*$  pData, DVORD dwReserved  $\vert$ 

[Visual Basic] Public Shared Function NFOFelicaWrite( \_ ByVal  $\partial t$  *BerviceCode* As Int32,  $\overline{\phantom{a}}$  $ByVal$  dwa  $\alpha$ *k* $N$ umber As  $\ln 32$ , ByVal  $\rho$ Data As Byte(),  $\overline{\phantom{0}}$ ByVal *dwReserved* As Int32 \_ ) As  $Int32$ 

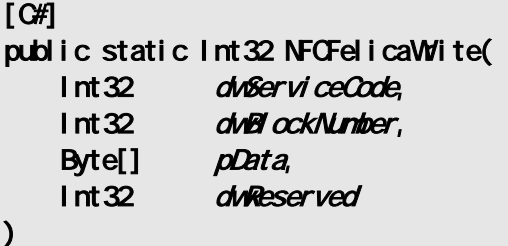

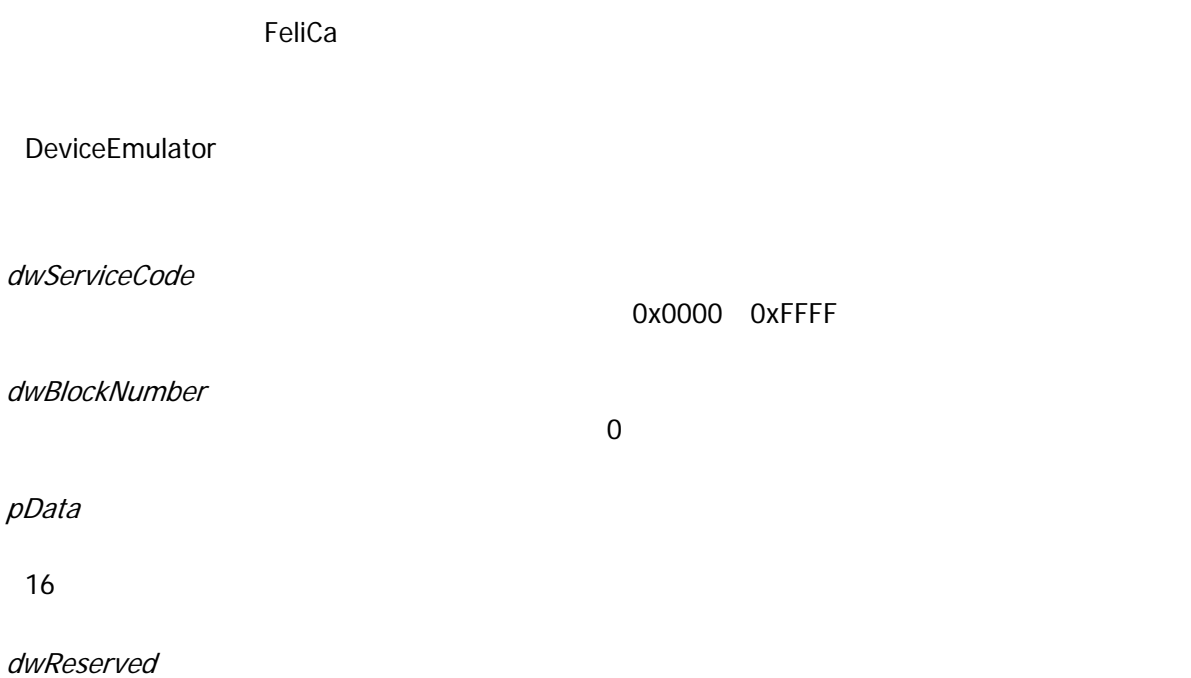

 $\overline{0}$ 

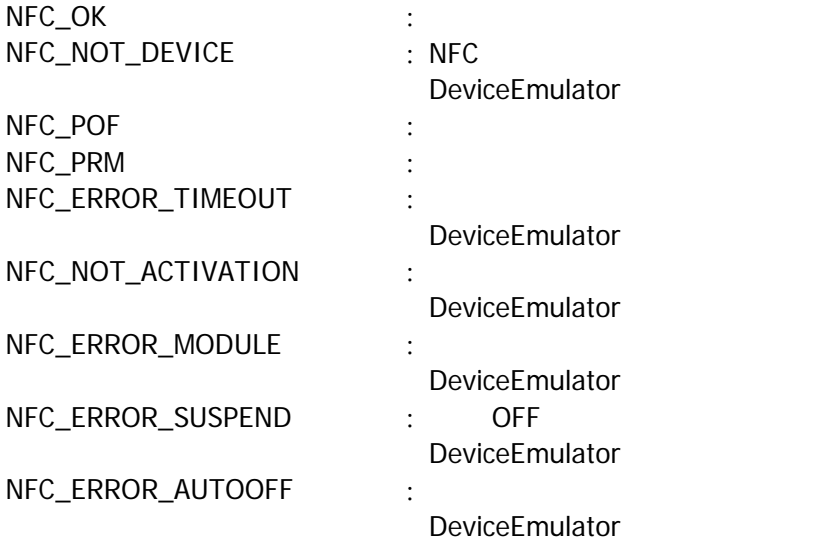

### <span id="page-22-0"></span>3.9 NFCFelicaSetEventNotification

 $[ $\text{C++}$ ]$ int NFCFelicaSetEventNotification( DVORD dwWdode  $\vert$ 

[Visual Basic] Public Shared Function NFCFelicaSetEventNotification( ByVal *dwMdde* As Int 32 ) As  $Int32$ 

 $[\mathsf{C}\mathscr{H}]$ public static Int32 NFCFelicaSetEventNotification( Int32 dwMdde  $\vert$ 

#### WM\_NFC\_AUTORADIOOFF(WM\_USER + 0x580)

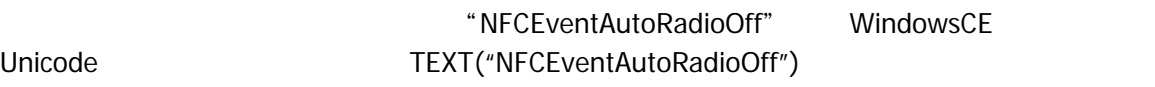

dwMode

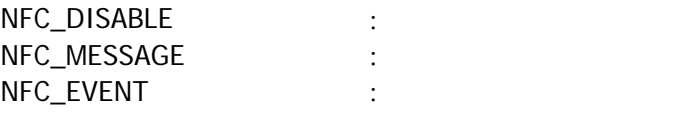

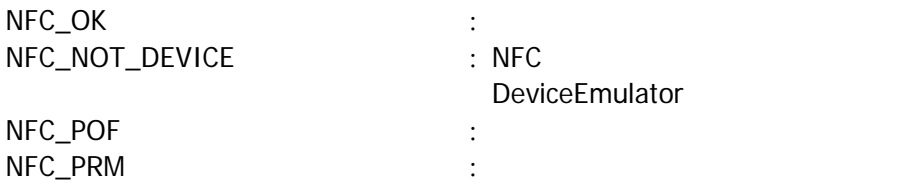

### <span id="page-23-0"></span>3.10 NFCFelicaGetEventNotification

 $[**C**+]<sub>1</sub>$ int NFCFelicaGetEventNotification(  $DMD * pM$  $\vert$ 

[Visual Basic] Public Shared Function NFCFeliacGetEventNotification( ByRef pMode As Int 32 ) As  $Int32$ 

#### $|$ [C#]

public static Int32 NFCFelicaGetEventNotification( ref Int32 pMdde  $\vert$ 

#### pMode

[NFCFelicaSetEventNotification](#page-22-0)

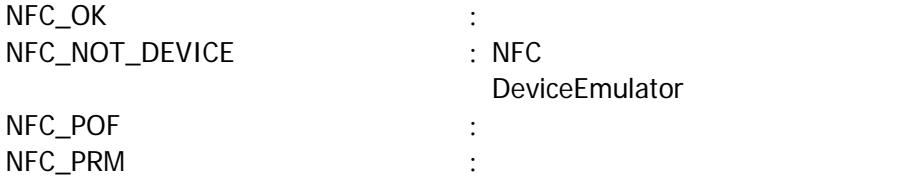

### <span id="page-24-0"></span>3.11 NFCFelicaSetAutoRadioOff

 $[**C**+]<sub>1</sub>$ int NFCFelicaSetAutoRadioOff( DNORD dwTineout  $\vert$ 

[Visual Basic] Public Shared Function NFCFelicaSetAutoRadioOff( ByVal  $dNT$  neout As  $Int32$ ) As  $Int32$ 

#### [C#]

public static Int32 NFCFelicaSetAutoRadioOff( Int32 dwTineout  $\vert$ 

#### Timeout

a) 100 60,000 msec 1,000 msec 1,000

 $0$ 

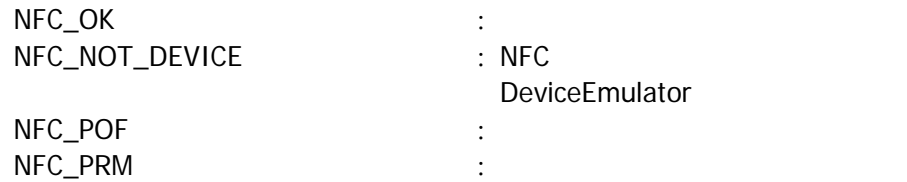

### <span id="page-25-0"></span>3.12 NFCFelicaGetAutoRadioOff

 $[ $\text{C++}$ ]$ int NFCFelicaGetAutoRadioOff(  $DND * pT$ i neout  $\vert$ 

[Visual Basic] Public Shared Function NFCFelicaGetAutoRadioOff( ByRef pTimeout As Int 32 ) As  $Int32$ 

#### $|$ [C#]

public static Int32 NFCFelicaGetAutoRadioOff( ref Int32 pTimeout  $\vert$ 

Timeout

NFCFelicaSetAutoRadioOff

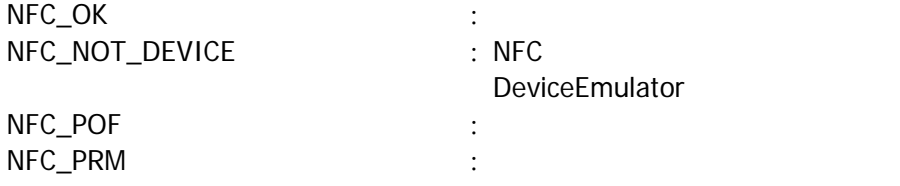

### <span id="page-26-0"></span>3.13 NFCFelicaSetPollingMode

 $IC$ 

 $[C+1]$ int NFCFelicaSetPollingMode( DVORD dwMdode, DVORD dwNum DVORD dwReserved  $\vert$ 

[Visual Basic] Public Shared Function NFCFelicaSetPollingMode( \_ ByVal  $\omega$ Mode As Int 32, \_ ByVal  $d$ *Wum* As  $Int32$ <sub>-</sub> ByVal *dwReserved* As Int32 \_  $\vert$ ) As Int32

#### $\overline{\lbrack \mathbf{C}\mathbf{H}\rbrack}$

public static Int32 NFCFelicaSetPollingMode( Int32 dwWdde, Int32 dwNum, Int32 dwReserved  $\vert$ 

#### $IC$

dwMode

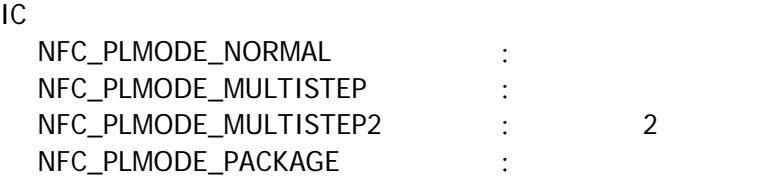

#### dwNum

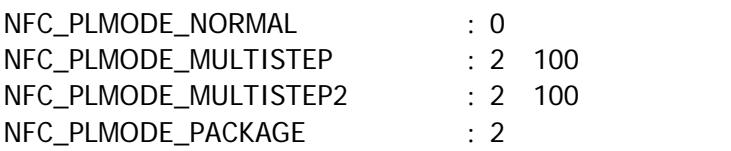

dwReserved

 $\overline{0}$ 

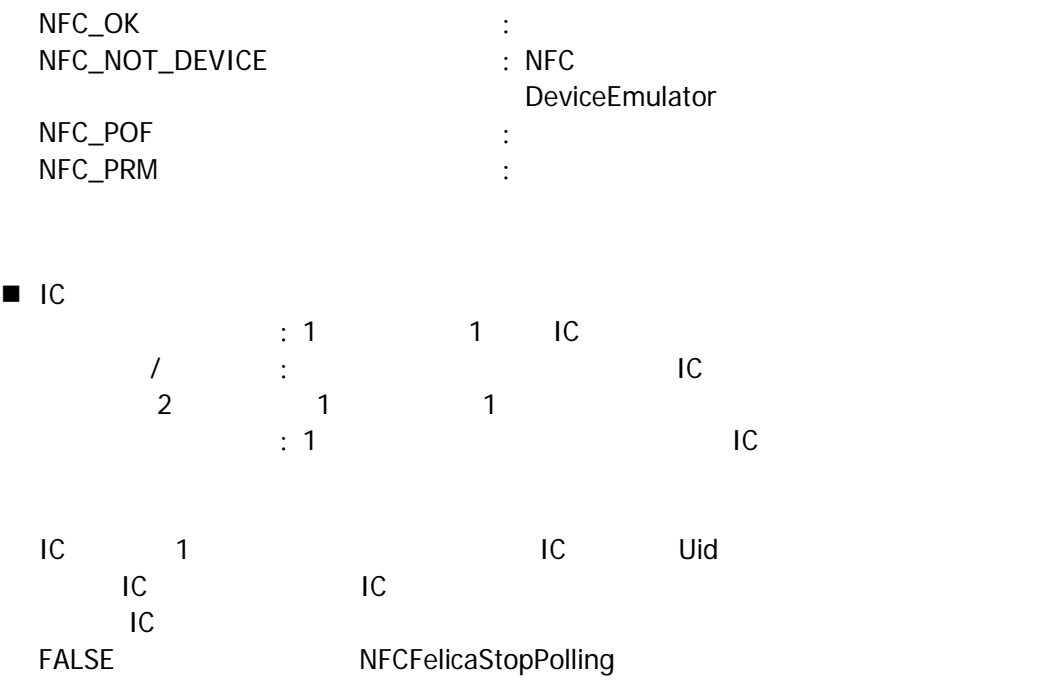

### <span id="page-28-0"></span>3.14 NFCFelicaGetPollingMode

IC カードの検索方式を取得します。

```
[C+1]int NFCFelicaGetPollingMode( 
    DWCD * pduMode,
    DWD * pchM/mDVORD * pdwReserved
\mathcal{E}
```
[Visual Basic] Public Shared Function NFOFelicaGetPollingMode( \_ By Ref  $pointide$  As  $Int32, -$ ByRef  $\n *polivium*\n As  $1 \text{ nt} \, 32$$ ByRef potwReserved As Int 32  $\vert$ ) As Int32

#### [C#]

public static Int32 NFCFelicaGetPollingMode( ref Int32 pointdote, ref Int32 pdwW.m ref Int32 pdwReserved  $\mathcal{E}$ 

本関数は、IC カードの検索方式を取得します。

pdwMode

pdwNum

IC スタックスを取得しては、この場合には、[NFCFelicaSetPollingMode](#page-26-0)

[NFCFelicaSetPollingMode](#page-26-0)

pdwReserved

 $\blacksquare$ 

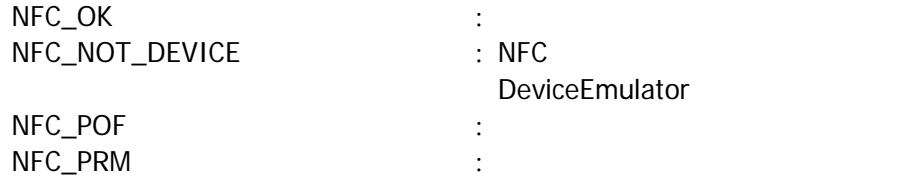

## <span id="page-29-0"></span>3.15 NFCFelicaGetCardResponseEx

起動した IC カードの応答情報を取得します。

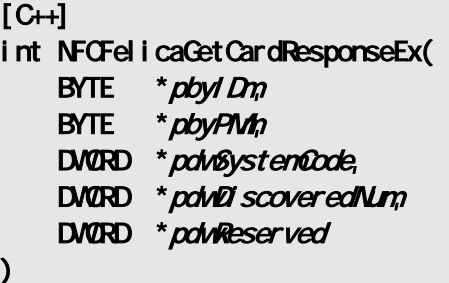

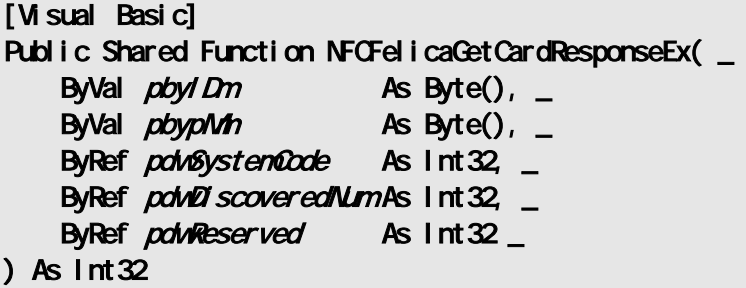

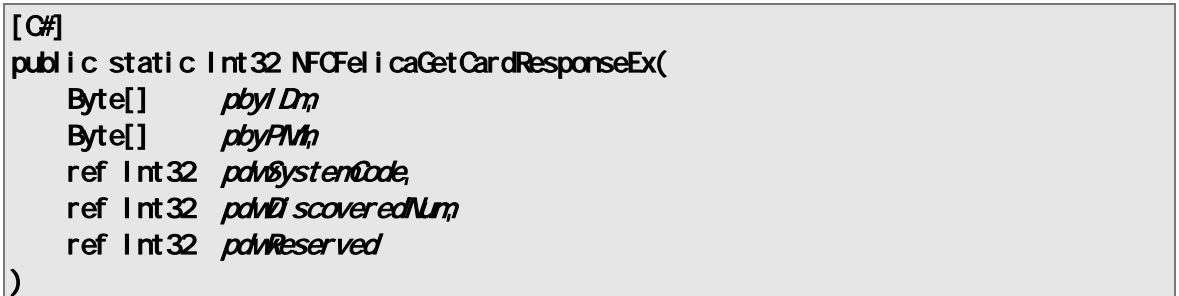

[NFCFelicaSetPollingMode](#page-26-0) [NFCFelicaPolling](#page-12-0)

 $IC$ 

DeviceEmulator

pbyIDm

IC IDm

8× [NFCFelicaSetPollingMode](#page-26-0) dwNum

 $IC$ 

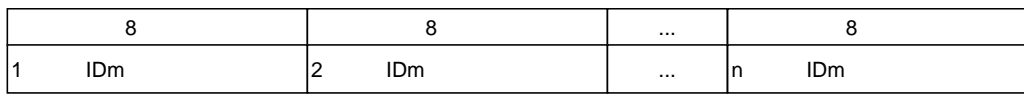

pbyPMm

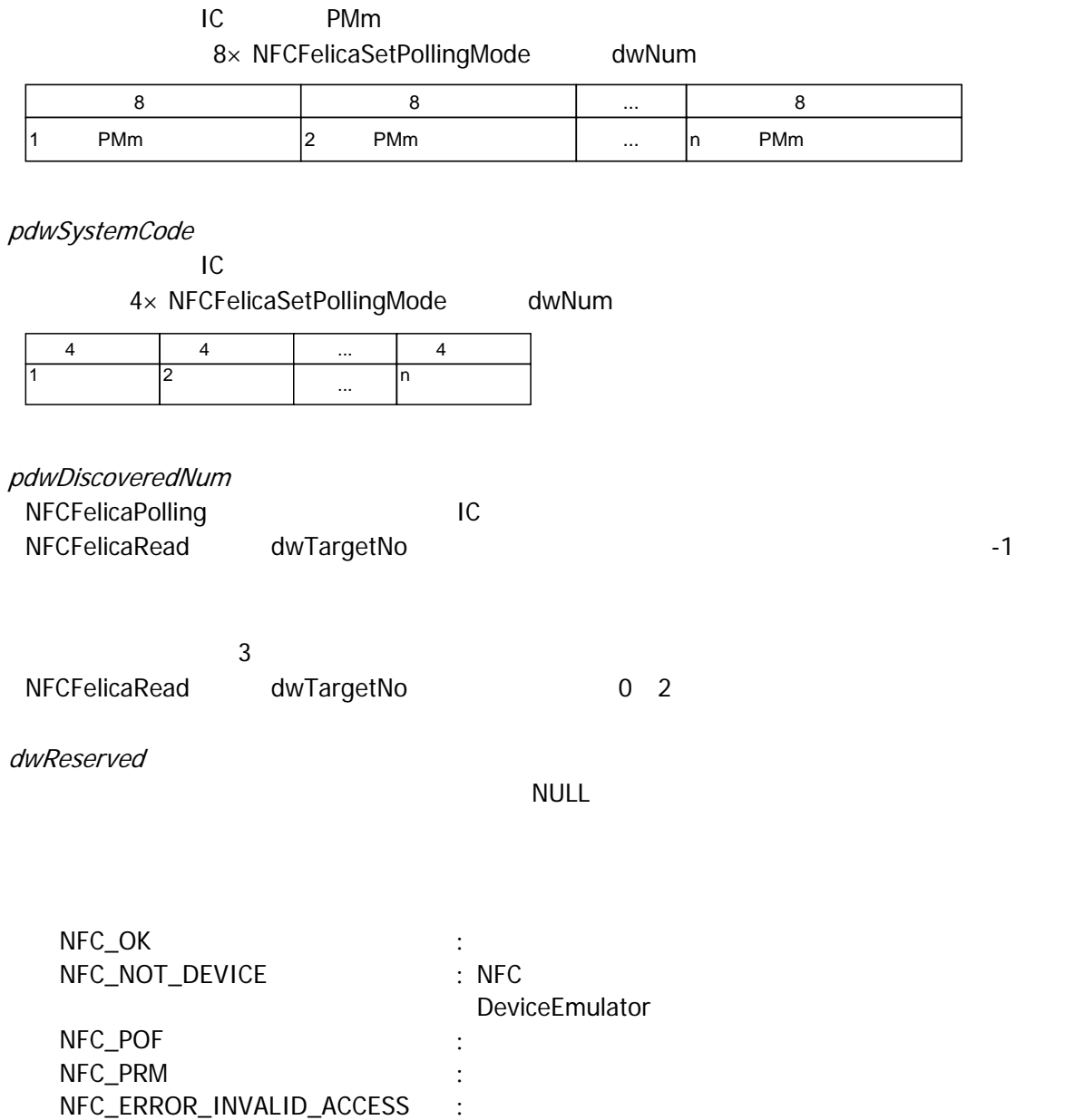

DeviceEmulator

### <span id="page-31-0"></span>3.16 NFCFelicaSamOpen

SAM ON

 $\boxed{[C+]}$ int NFOFelicaSanOpen()

[Visual Basic] Public Shared Function NFCFelicaSamOpen() As Int32

 $\boxed{\text{[C4]}$ 

public static Int32 NFOFelicaSanOpen()

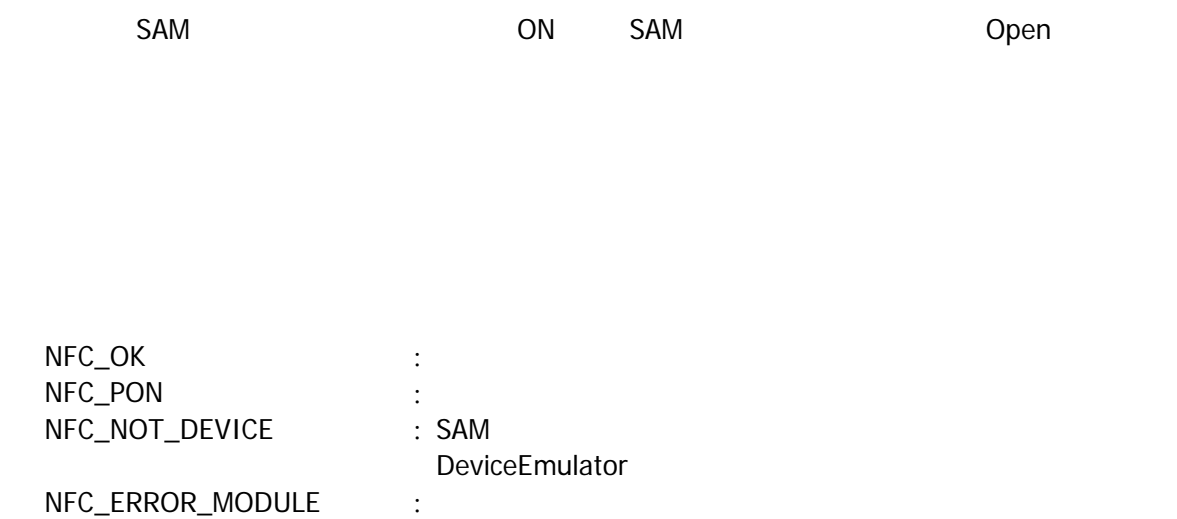

DeviceEmulator

 $\overline{2}$ 

### <span id="page-32-0"></span>3.17 NFCFelicaSamClose

SAM OFF

 $\boxed{[C+]}$ 

 $int$  NFCFel i caSanClose()

[Visual Basic] Public Shared Function NFCFelicaSamClose() As Int32

 $\boxed{\text{[C4]}$ 

public static Int32 NFOFelicaSamOlose()

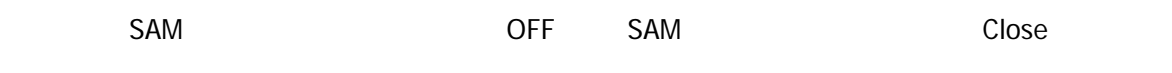

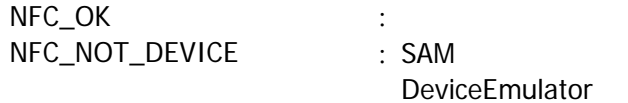

### <span id="page-33-0"></span>3.18 NFCFelicaSamPowerUp

 $SAM$  ON

 $[ $C++$ ]$ 

int NFCFelicaSamPowerUp( DVORD dwSlotNumber, DVORD dwReserved  $\mathcal{E}$ 

#### [Visual Basic]

Public Shared Function NFCFelicaSamPowerUp( \_ ByVal  $d\overline{\nu}$  ot Number As  $1$ nt 32,  $-$ ByVal *dwReserved* As Int 32 ) As  $Int32$ 

 $[\overline{CH}]$ 

public static Int32 NFCFelicaSamPowerUp( Int32 dwSlotNumber, Int32 dwReserved  $\vert$ 

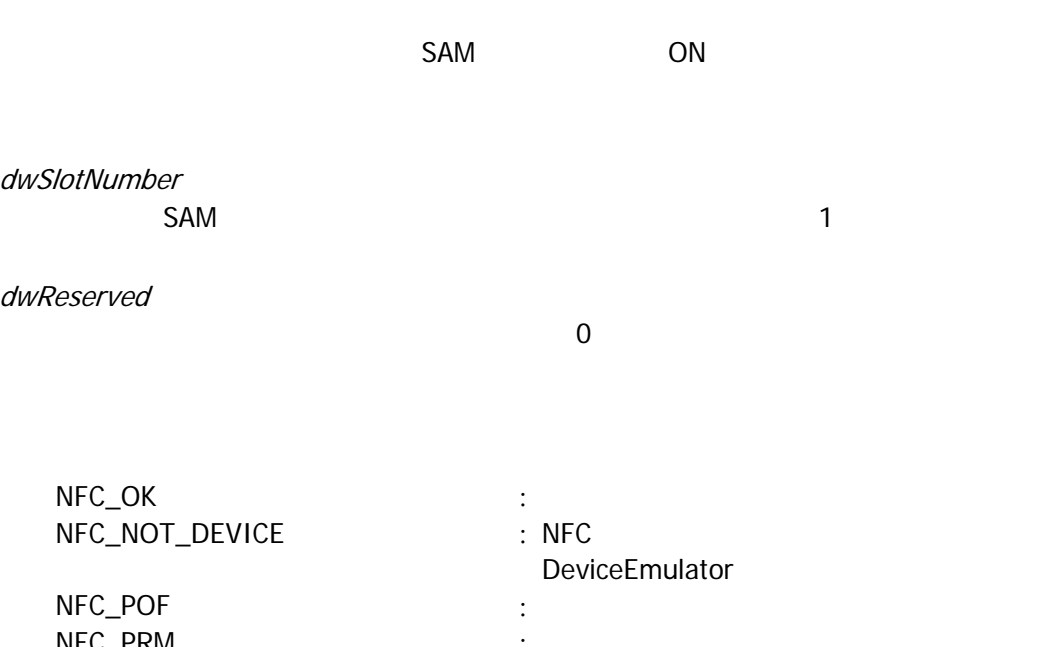

NFC\_PRM : the contract of the contract of the contract of the contract of the contract of the contract of the contract of the contract of the contract of the contract of the contract of the contract of the contract of the NFC\_ERROR\_NOCARD : SAM NFC\_ERROR\_MODULE : the state of the state of the state of the state of the state of the state of the state of t NFC\_ERROR\_RESPONSE :

### <span id="page-34-0"></span>3.19 NFCFelicaSamPowerDown

ートのコットをSAM のFF にっぽんのです。

 $[ $C++$ ]$ int NFCFelicaSanPowerDown( DVORD dwSlotNumber, DVORD dwReserved  $\mathcal{E}$ 

#### [Visual Basic]

Public Shared Function NFCFelicaSamPowerDown( \_ ByVal  $d\overline{\nu}$  ot Number As  $1$ nt 32,  $-$ ByVal *dwReserved* As Int 32 ) As  $Int32$ 

 $[$  C# $]$ 

public static Int32 NFCFelicaSamPowerDown( Int32 dw8l ot Number, Int32 dwReserved  $\vert$ 

NFC\_ERROR\_MODULE :<br>
NEC ERROR RESPONSE :

NFC\_ERROR\_RESPONSE

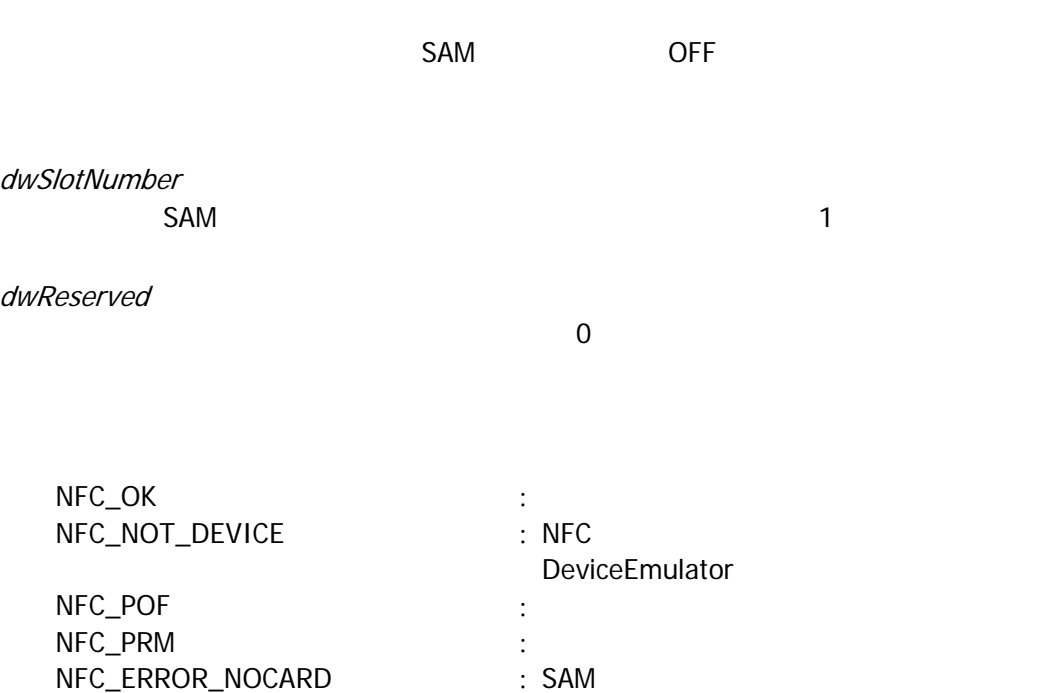

### <span id="page-35-0"></span>3.20 NFCFelicaSamAuthentication

NFCFelica SAM

 $[ $\text{C++}$ ]$ 

 $\mathcal{E}$ 

int NFCFelicaSamAuthentication( DVORD dwSlotNumber, DVORD dwReserved

[Visual Basic] Public Shared Function NFCFelicaSamAuthentication( \_ ByVal  $d$ wSi ot Number As Int 32,  $\overline{\phantom{a}}$ ByVal *dwReserved* As Int 32 ) As  $Int32$ 

 $[$  C#]

#### public static Int32 NFCFelicaSamAuthentication( Int32 dwSlotNumber, Int32 dwReserved

 $\mathbf{)}$ 

NFCFelica SAM RC-S251 [NFCFelicaAuthentication](#page-37-0) [NFCFelicaReadWithEncryption](#page-40-0) [NFCFelicaWriteWithEncryption](#page-42-0)  $SAM$ 

dwSlotNumber  $SAM$  1

dwReserved

 $\overline{0}$ 

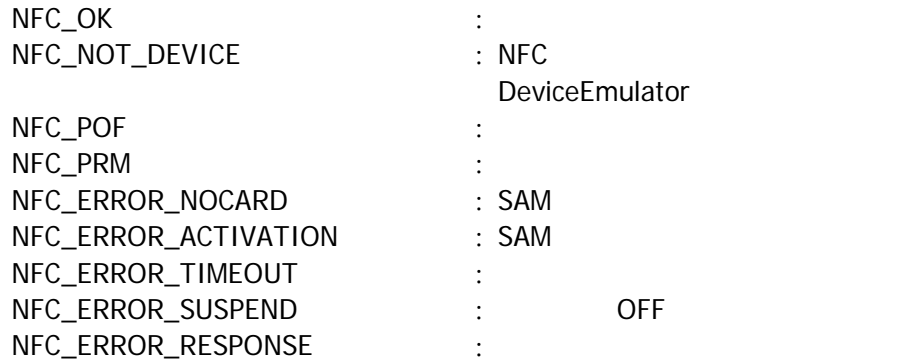

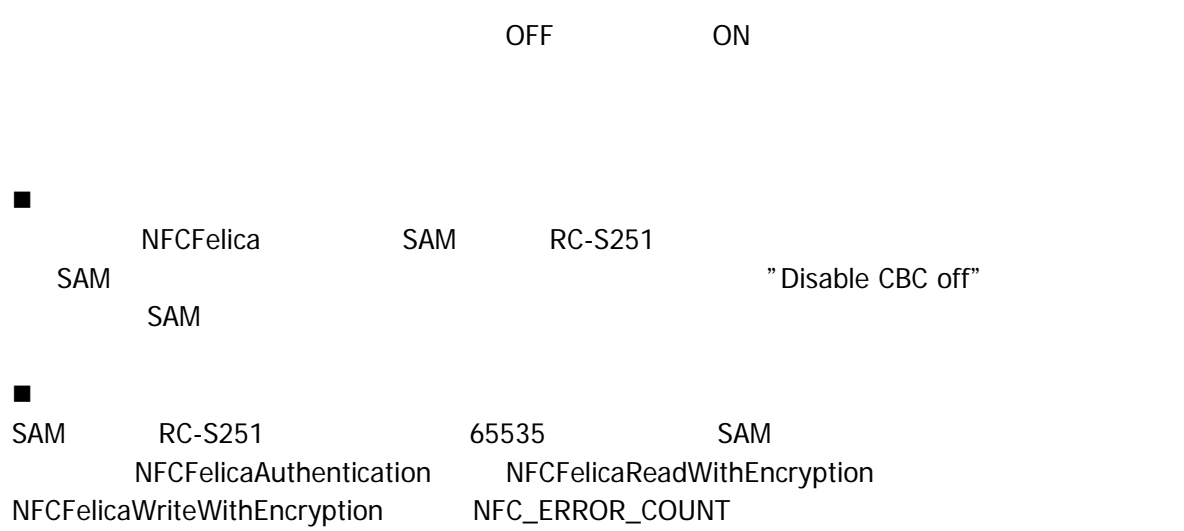

### <span id="page-37-0"></span>3.21 NFCFelicaAuthentication

FeliCa SAM 5AM 7

#### $[**C**+1]$

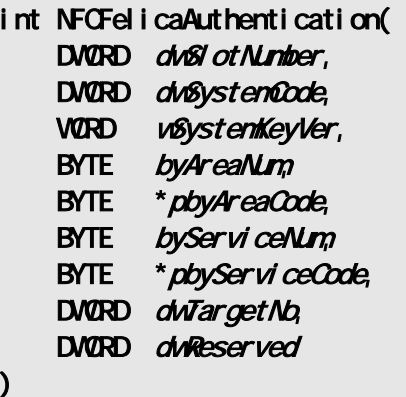

#### [Visual Basic]

Public Shared Function NFCFelicaAuthentication( \_ ByVal  $d\sqrt{8}$  ot Number As Int 32,  $\overline{\phantom{0}}$ ByVal  $d\nu$ BystenCode As Int32,  $\overline{\phantom{a}}$ ByVal wSystemKeyVer As UInt16, ByVal byAreaNum As Byte, ByVal  $pbyAreaCode$  As Byte(), \_ ByVal byServiceNum As Byte,  $_{-}$ ByVal *pbyServiceCode* As Byte(), \_<br>ByVal *dwTargetNb* As Int32, \_ ByVal *dwTargetNo* ByVal *dwReserved* As Int 32 ) As Int32

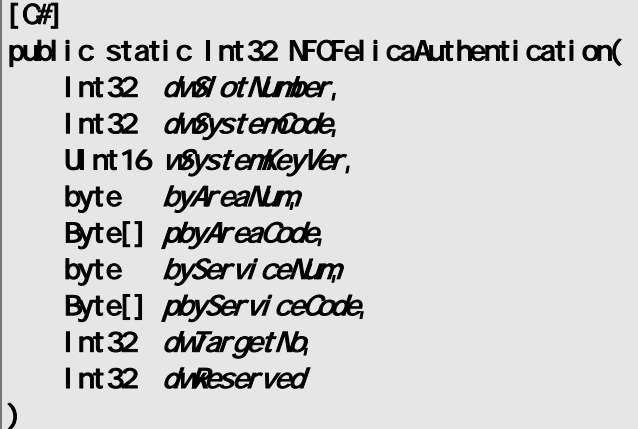

FeliCa SAM  $\frac{1}{2}$ には、FeliCa カードのセキュリティー FeliCa カードのセキュリティ

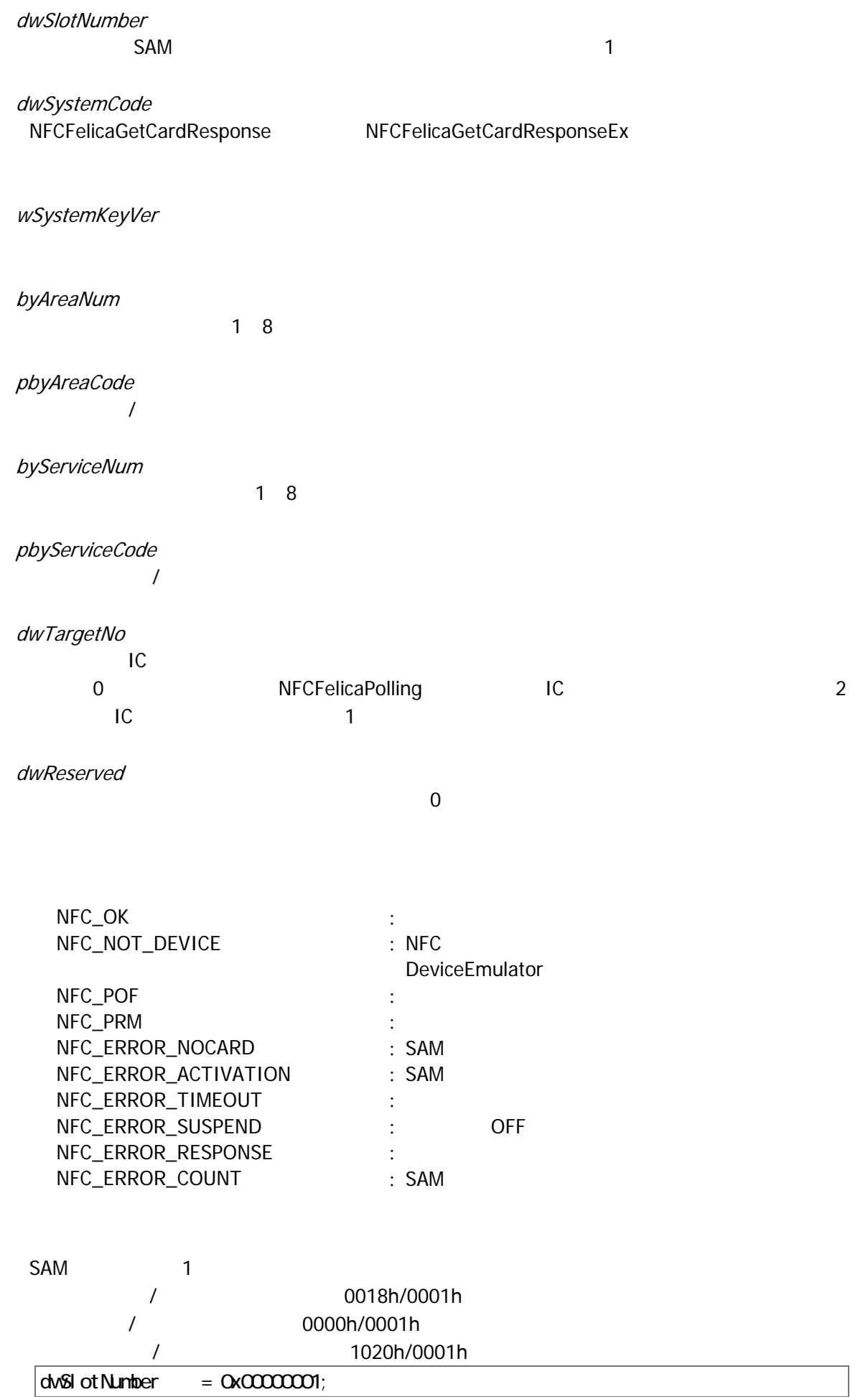

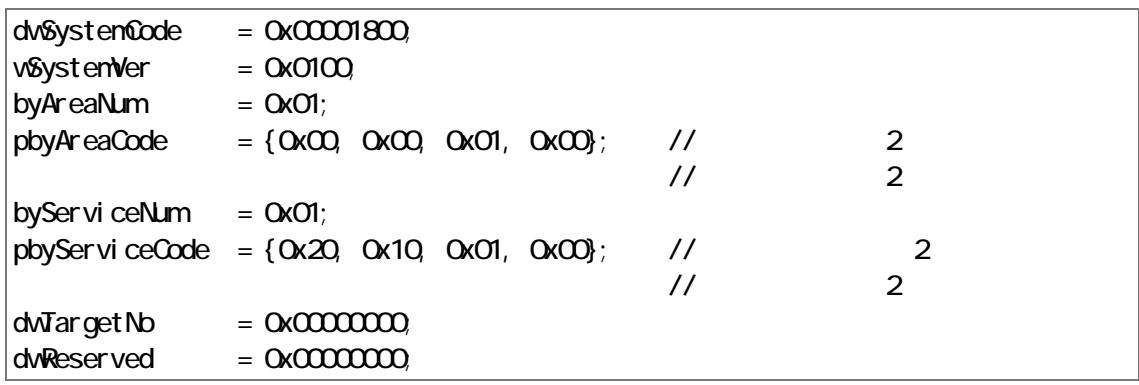

### <span id="page-40-0"></span>3.22 NFCFelicaReadWithEncryption

FeliCa

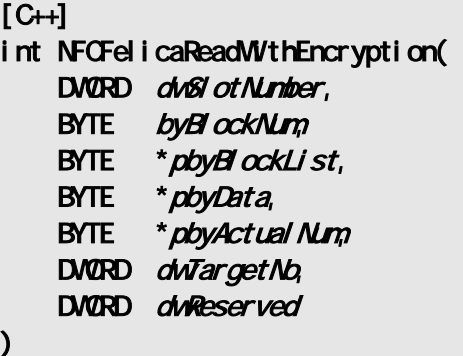

[Visual Basic] Public Shared Function NFOFelicaReadWithEncryption( \_ ByVal  $d\sqrt{B}$  ot Number As Int 32,  $\overline{\phantom{0}}$ ByVal *byBlockNum* As Byte, \_ ByVal  $pbyB \, \alpha$ ckList As Byte(), \_ ByVal  $\rho$ byData As Byte(), \_ ByRef pbyServiceCode As Byte,  $\overline{\phantom{a}}$ ByVal  $\vec{a}$ WTargetNo As Int32, \_ ByVal *dwReserved* As Int 32  $\vert$ ) As Int32

[C#]

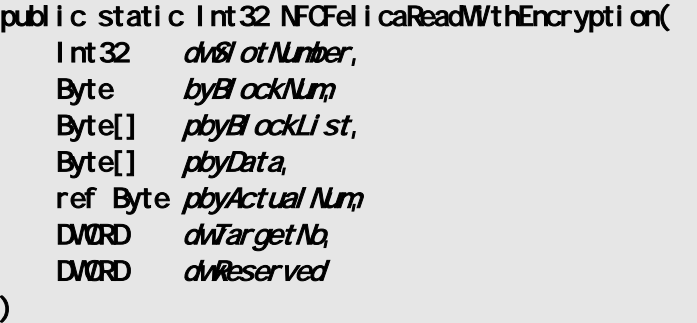

**TeliCa** 7 August 2014 12:00 August 2014 12:00 August 2014 12:00 August 2014 12:00 August 2014 12:00 August 2014 12:00 August 2014 12:00 August 2014 12:00 August 2014 12:00 August 2014 12:00 August 2014 12:00 August 2014 1

dwSlotNumber  $SAM$ 

byBlockNum

 $1 \quad 12$ 

pbyBlockList

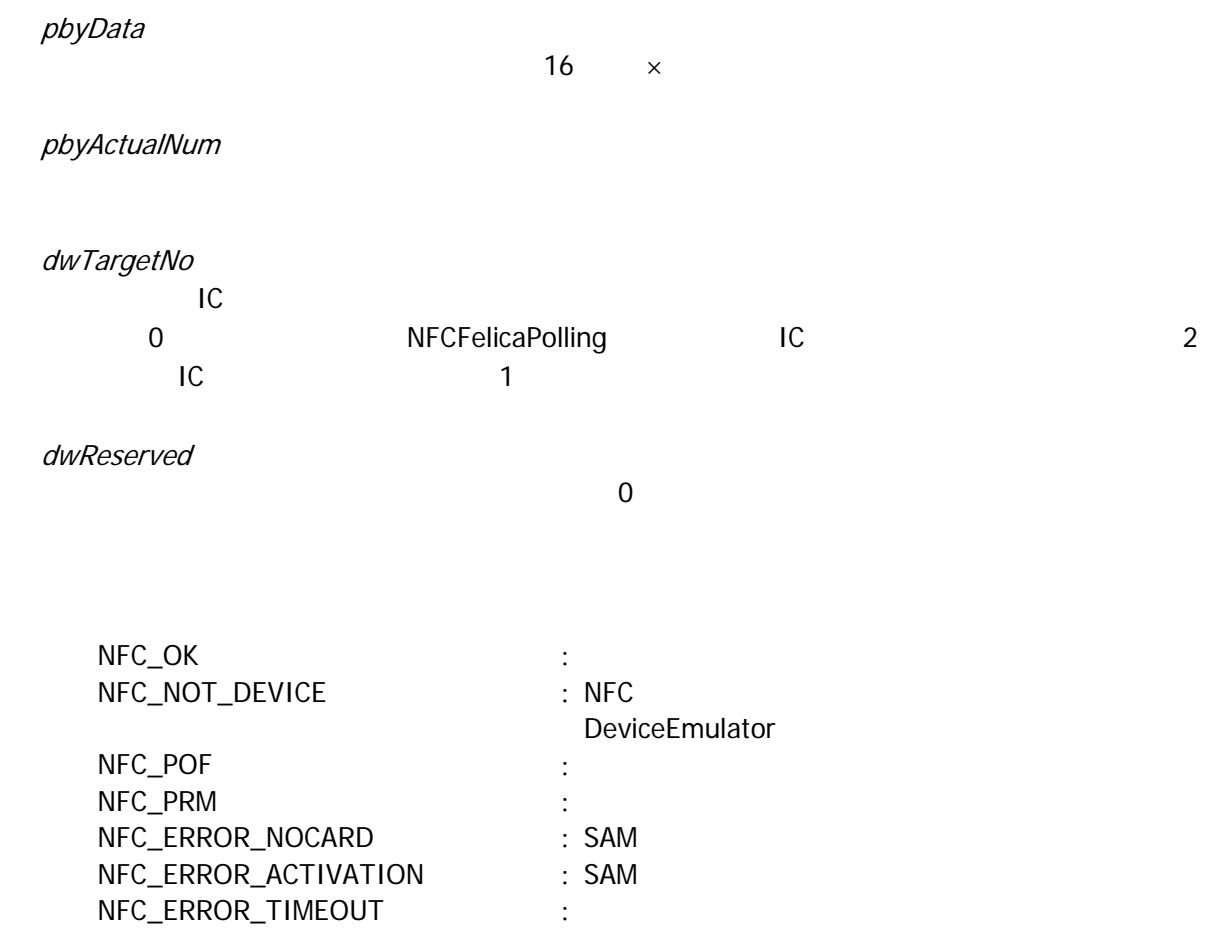

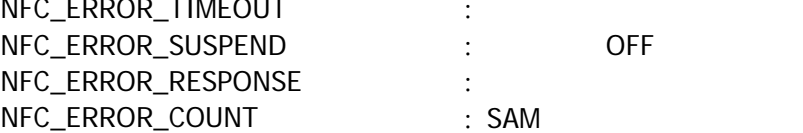

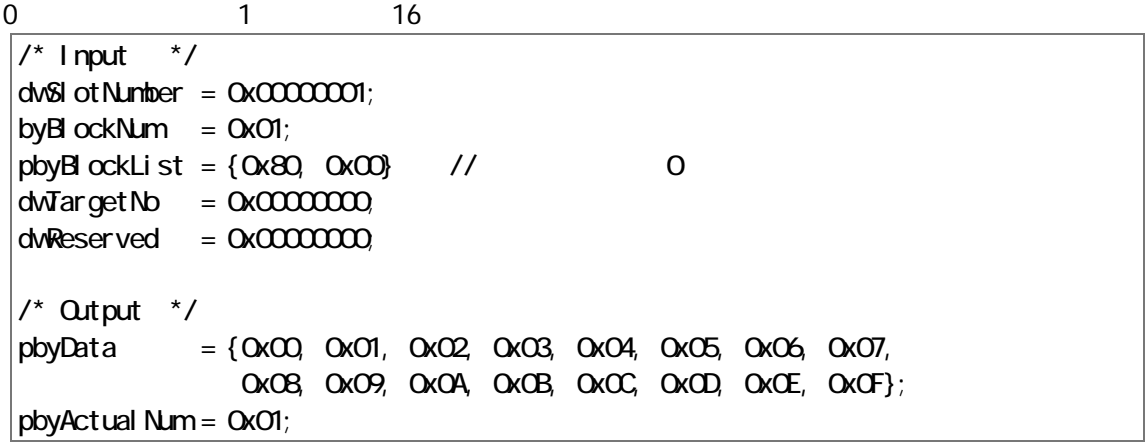

## <span id="page-42-0"></span>3.23 NFCFelicaWriteWithEncryption

FeliCa

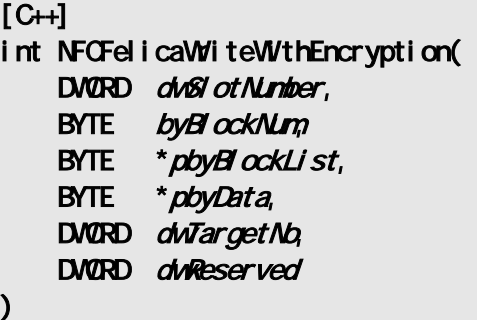

### [Visual Basic]

Public Shared Function NFOFelicaWriteWithEncryption( \_

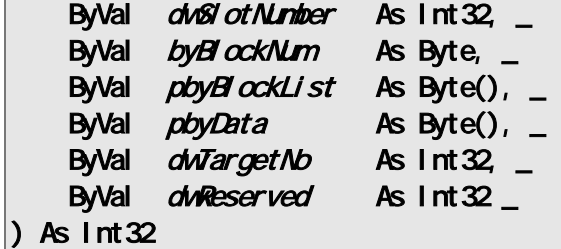

#### $\overline{\Gamma}$

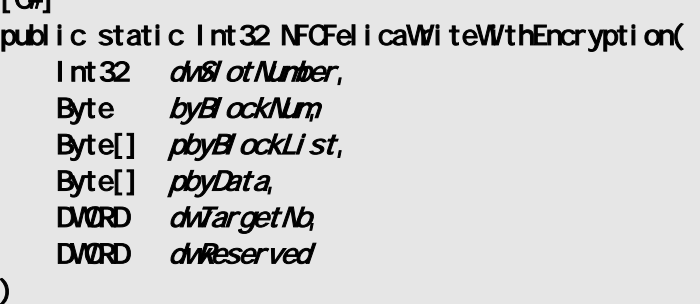

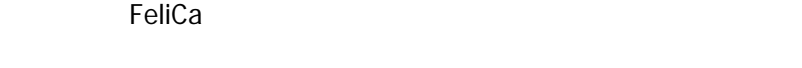

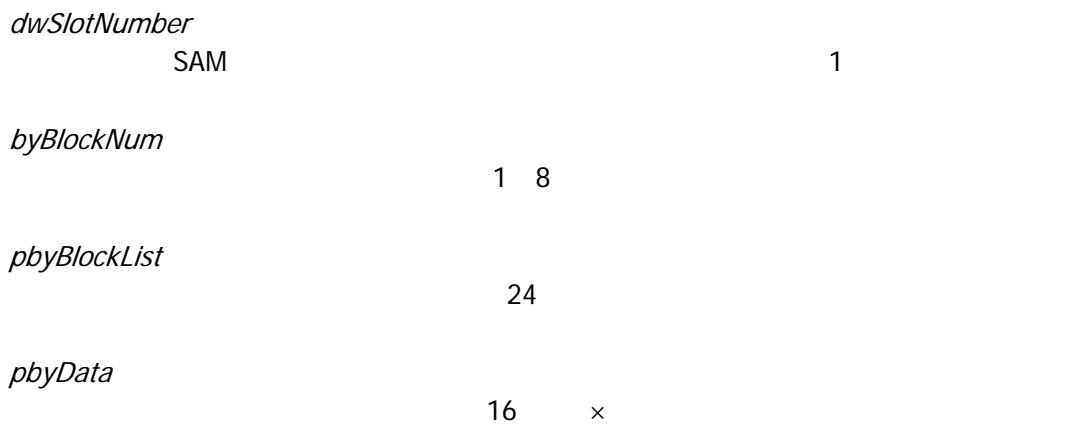

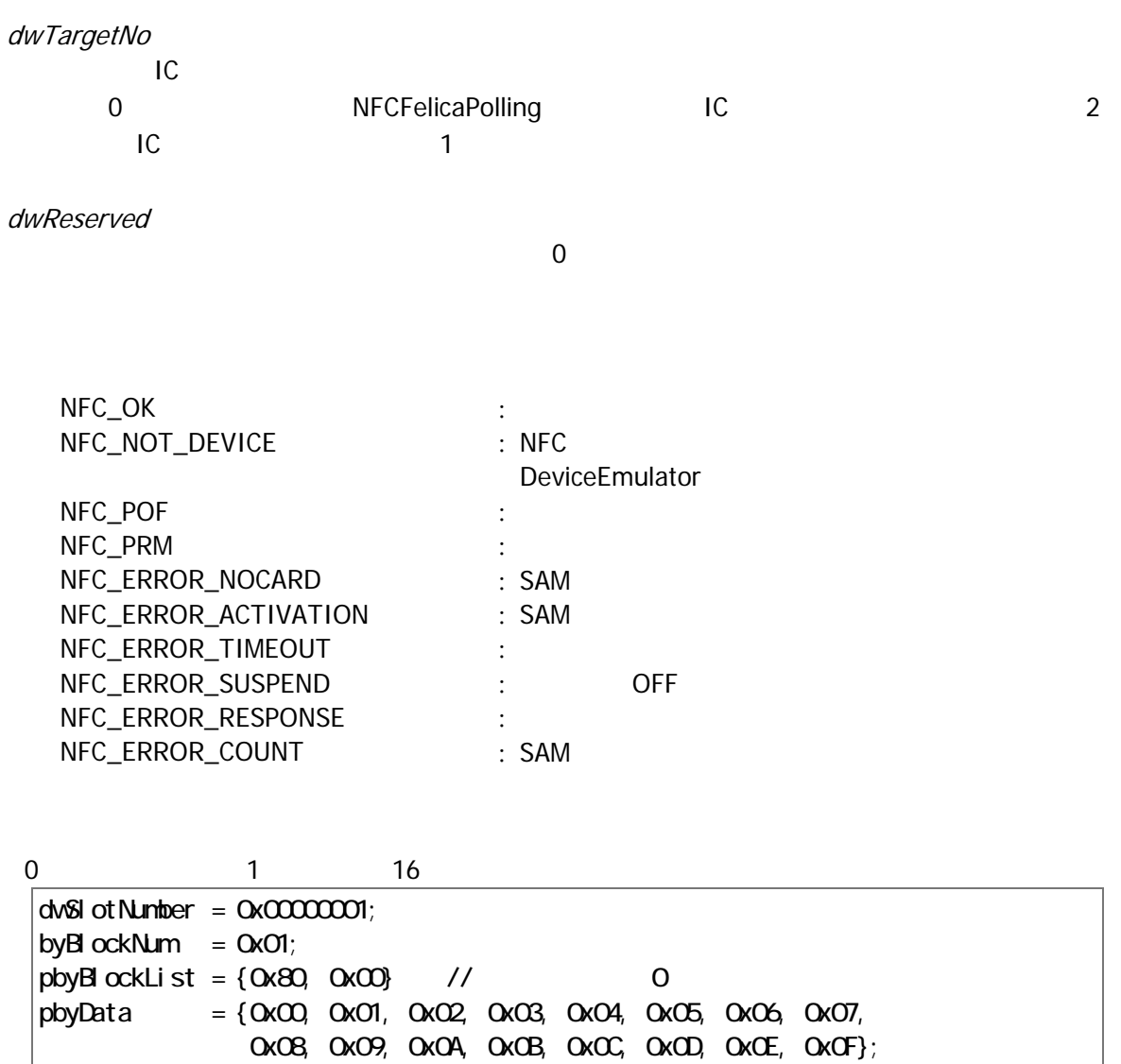

 $d$ wTargetNo = 0x00000000  $d$ wReserved = 0x00000000

<span id="page-44-0"></span> $4.$ 

### <span id="page-44-1"></span> $4.1$

- 1. WM\_CREATE STATE STATE STATE STATE STATE STATE STATE STATE STATE STATE STATE STATE STATE STATE STATE STATE S
- 
- 2. WM\_COMMAND WM\_KEYDOWN SERVICE SERVICE STATES SERVICE SERVICE SERVICE SERVICE SERVICE SERVICE SERVICE SERVICE FeliCa /
- 
- 

- 3. FeliCa [NFCFelicaGetCardResponse](#page-15-0)
- 4. FeliCa
- 5. IC **NECFelicaRadioOff**
- 
- 6. WM\_CLOSE STATE RESERVING SUPERFECTED INFORMATION NET

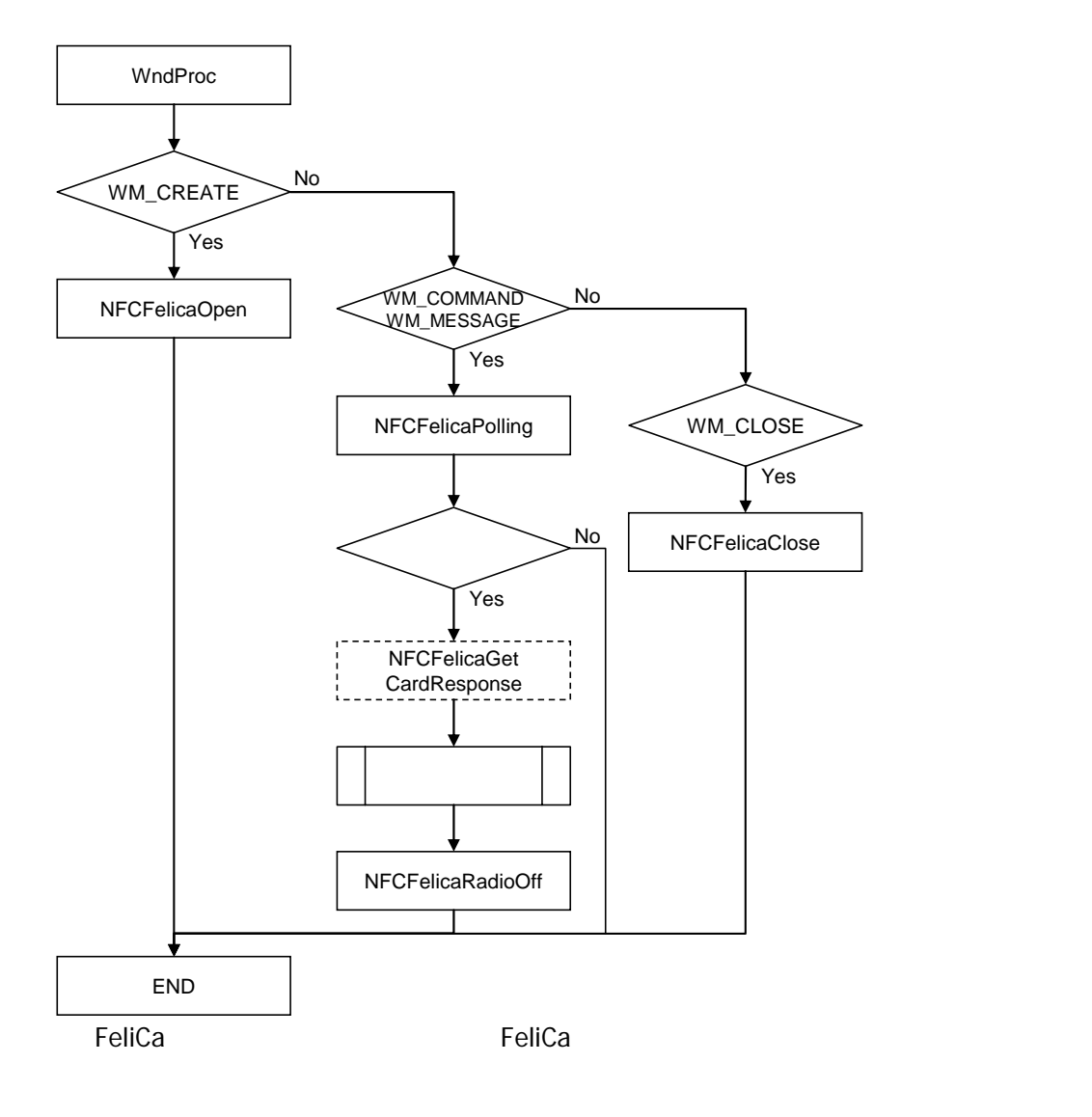

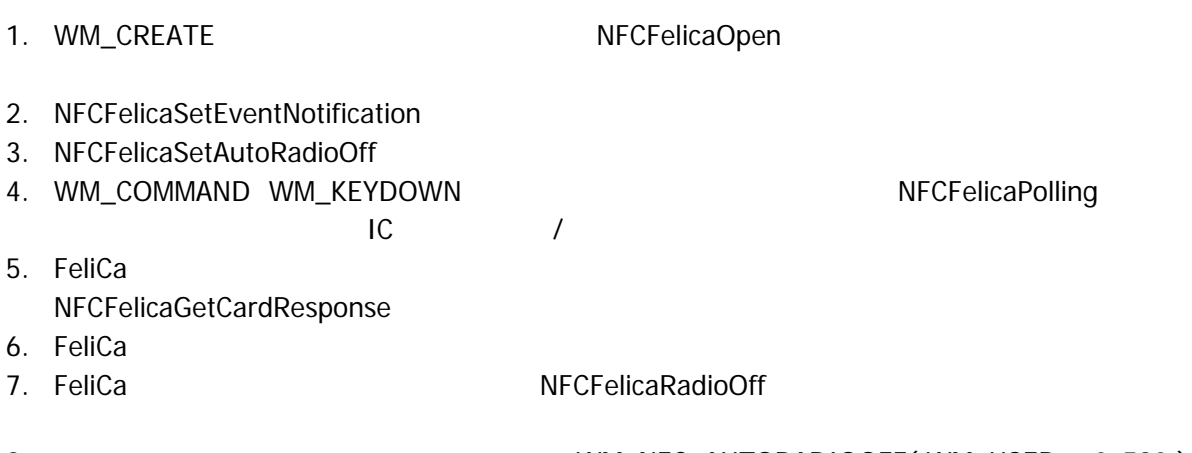

8. The South of the WM\_NFC\_AUTORADIOOFF( WM\_USER + 0x580 )

9. WM\_CLOSE [NFCFelicaClose](#page-11-0)

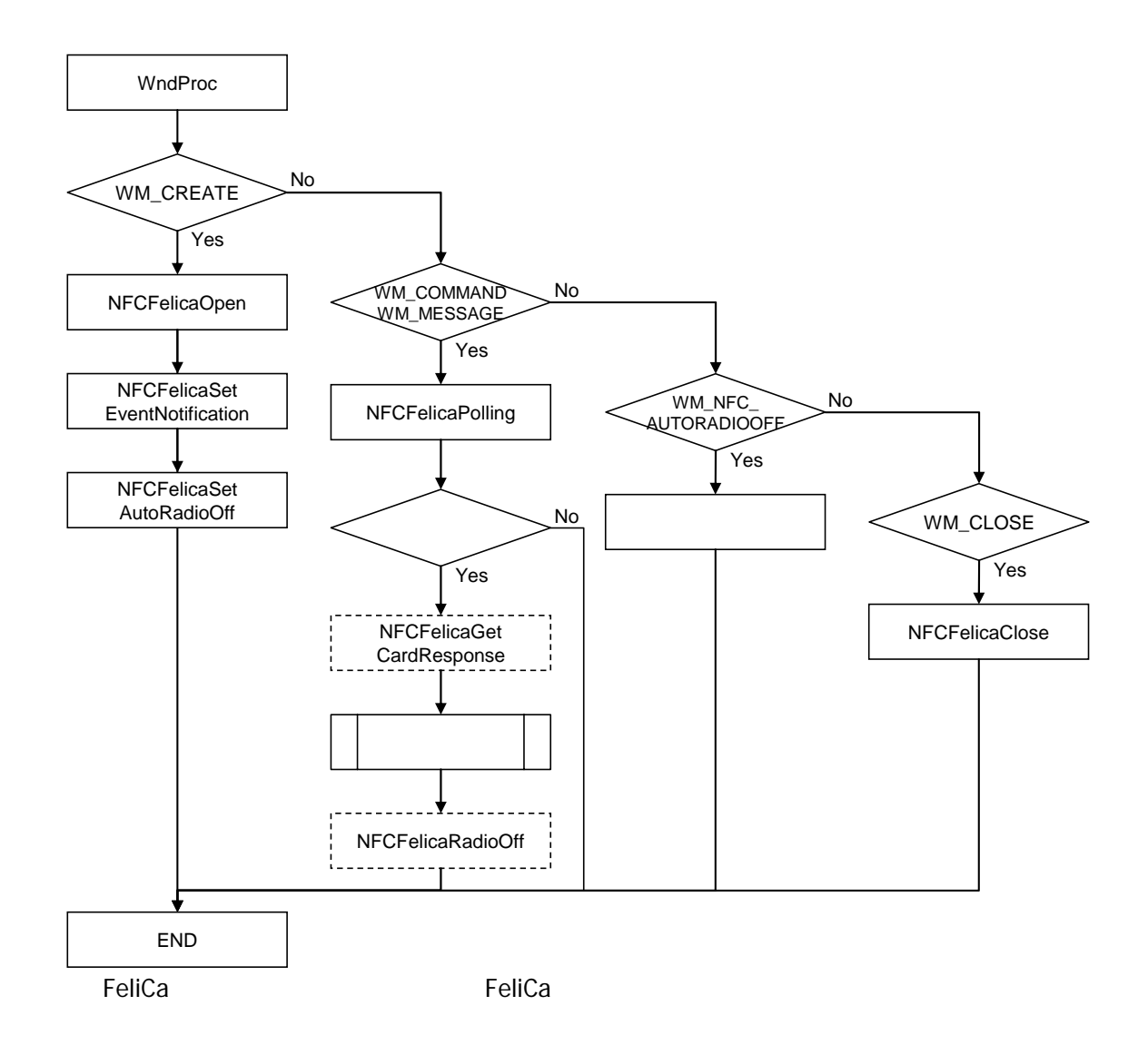

- 1. The Review of the [NFCFelicaOpen](#page-10-0)
- 2. [NFCFelicaPolling](#page-12-0)NECFelicaPolling

and the MECFelicaPolling

and the MECFelicaPolling  $\sim$  500  $\mu$  500  $\mu$  500  $\mu$  500  $\mu$  500  $\mu$  500  $\mu$  500  $\mu$  500  $\mu$  500  $\mu$  500  $\mu$  500  $\mu$  500  $\mu$  500  $\mu$  500  $\mu$
- 3. FeliCa [NFCFelicaGetCardResponse](#page-15-0)
- 4. FeliCa
- 
- 5. FeliCa **NECFelicaRadioOff**
- 6. The CFelicaClose

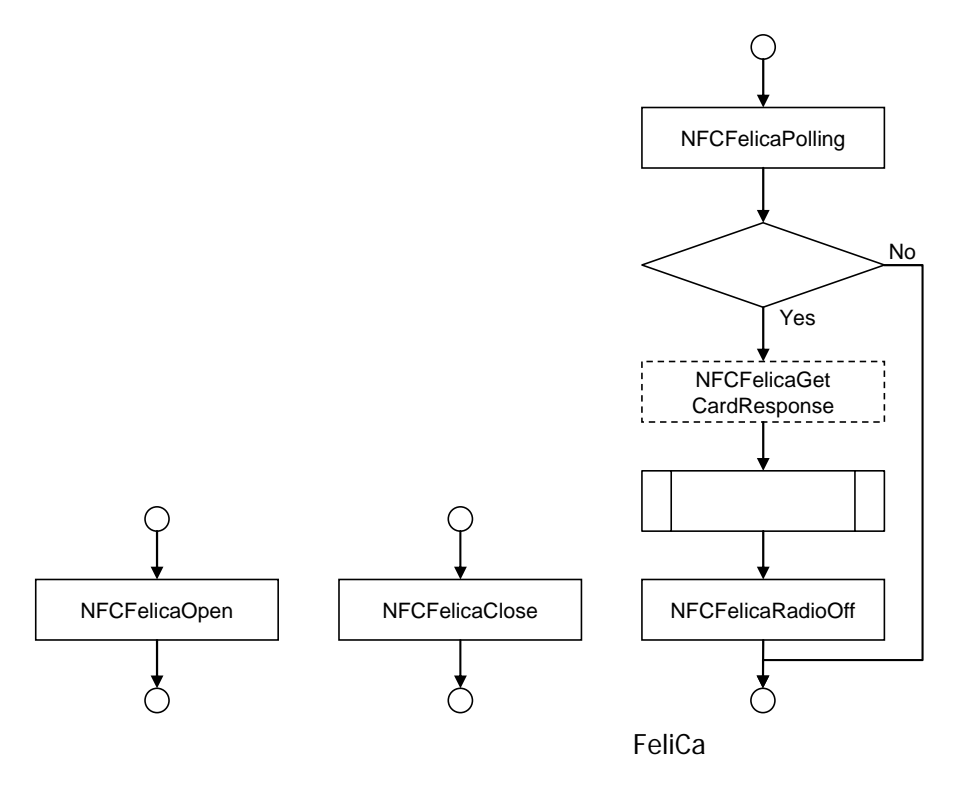

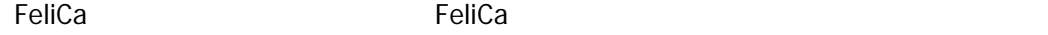

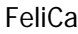

- 1. The Real PreateEvent Burns and Real PreateEvent 2. CreateThread 3. [NFCFelicaOpen](#page-10-0) 4. [NFCFelicaSetEventNotification](#page-22-0) 5. [NFCFelicaSetAutoRadioOff](#page-24-0) 6. The MFCFelicaPolling and TeliCa TeliCa 7 7. FeliCa [NFCFelicaGetCardResponse](#page-15-0)
- 8. FeliCa 9. FeliCa **NECFelicaRadioOff**
- 
- 10. Production SetEvent SetEvent and Range SetEvent and Range SetEvent and Range SetEvent and Range SetEvent and Range SetEvent and Range SetEvent and Range SetEvent and Range SetEvent and Range SetEvent and Range SetEvent
- 11.  $\overline{\phantom{a}}$
- 12. [NFCFelicaClose](#page-11-0)

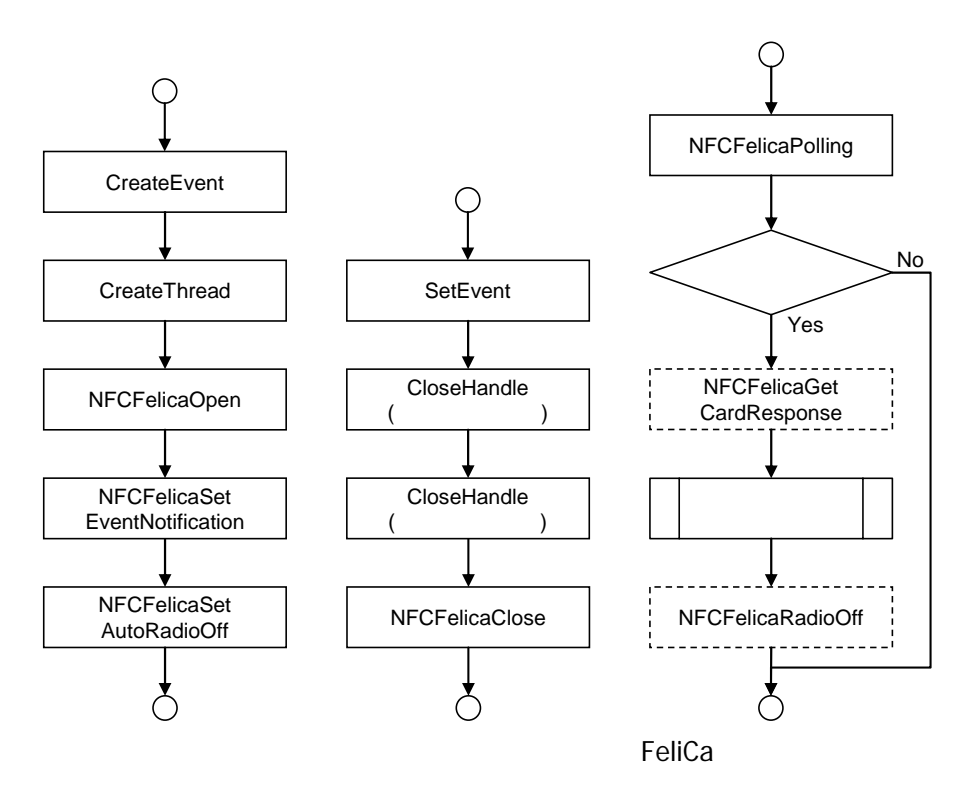

FeliCa **The Elica Telica The Elica The Elica** *Telica Telica*  $\alpha$ 

NFCFelica

13. WaitForSingleObject

 $14.$  $15.$ 

∩ WaitForSingleObject Yes アプリケーション No ⊐  $\overline{\mathcal{L}}$ 

### <span id="page-49-0"></span>4.2 FeliCa

1. [NFCFelicaRead](#page-18-0) [NFCFelicaWrite](#page-20-0)

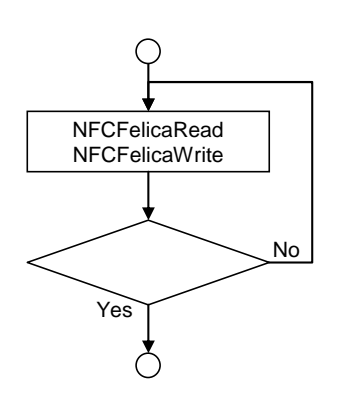

<span id="page-50-0"></span> $4.3$ 

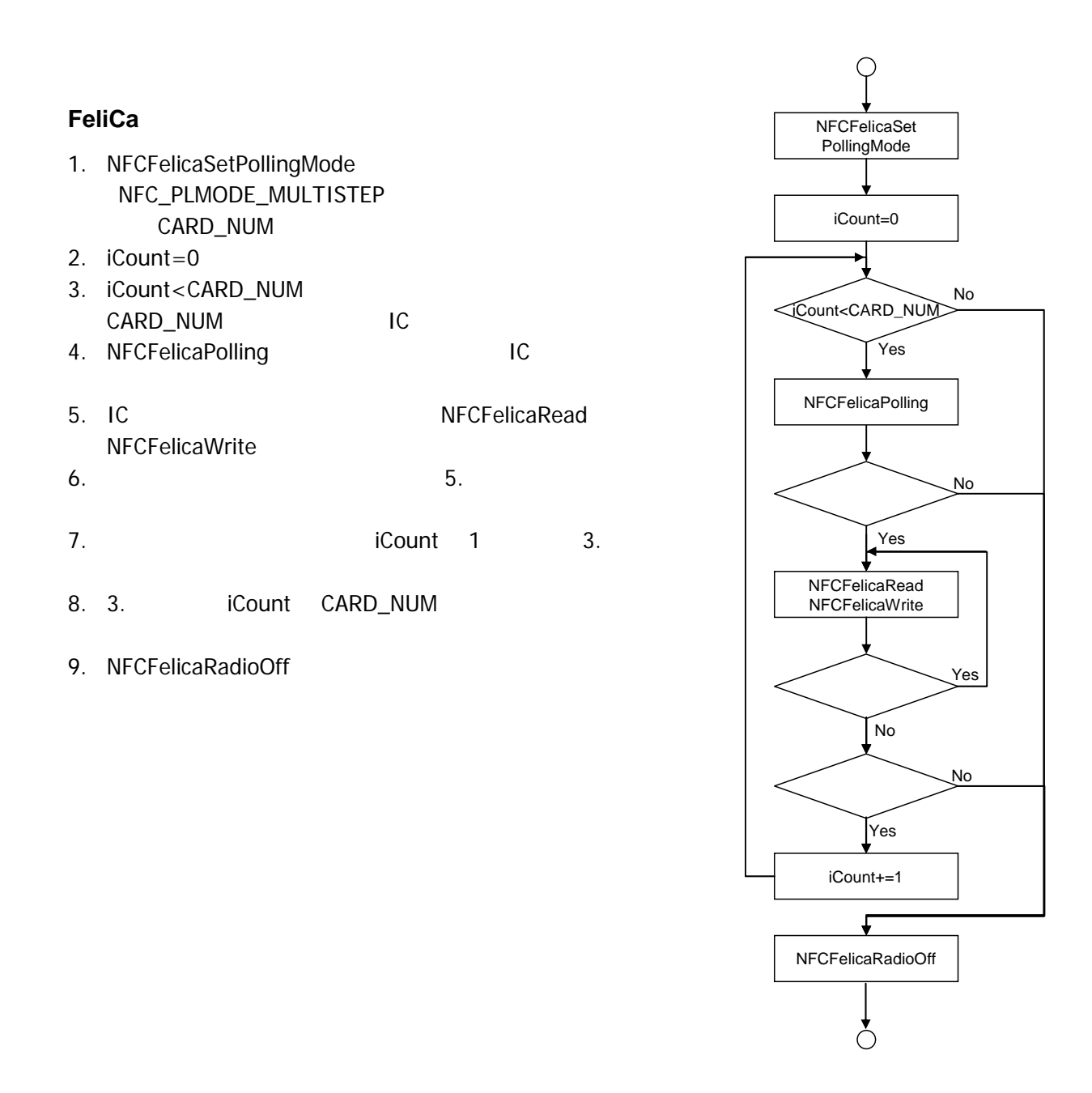

#### 多段起動 **2** を使用する場合

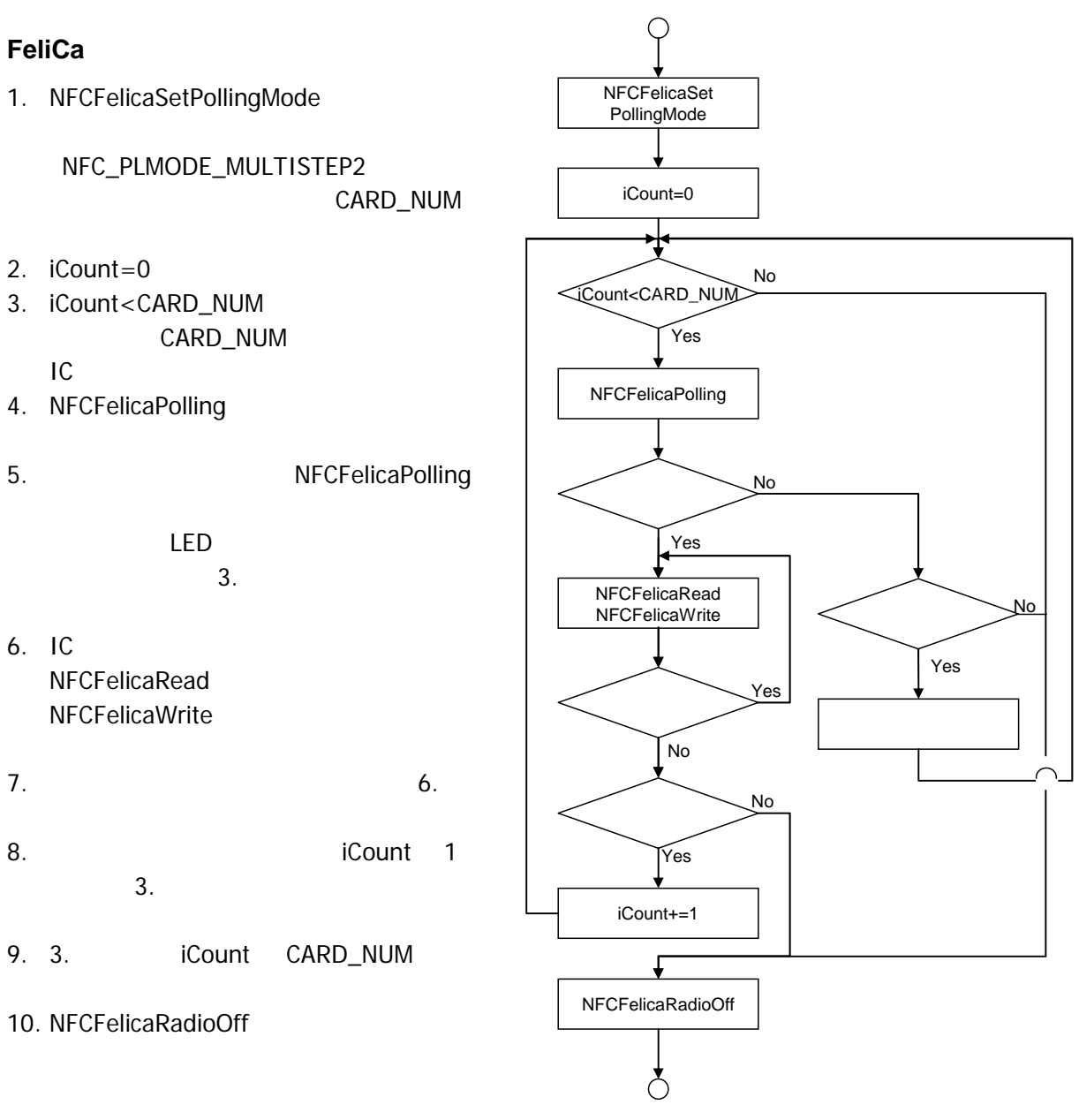

#### **FeliCa**

- 1. [NFCFelicaSetPollingMode](#page-26-0) NFC\_PLMODE\_PACKAGE
- 2. [NFCFelicaPolling](#page-12-0)
- 3. IC
- 4. k dwTargetNo 0 [NFCFelicaRead](#page-18-0) [NFCFelicaWrite](#page-20-0)
- 5. dwTargetNo k
- 6. [NFCFelicaRead](#page-18-0) [NFCFelicaWrite](#page-20-0)
- $7.$  6.
- 8. Contract Multiple dwTargetNo 1 dwTargetNo 1 million
- 9. 5. dwTargetNo k
- 10. [NFCFelicaRadioOff](#page-17-0)

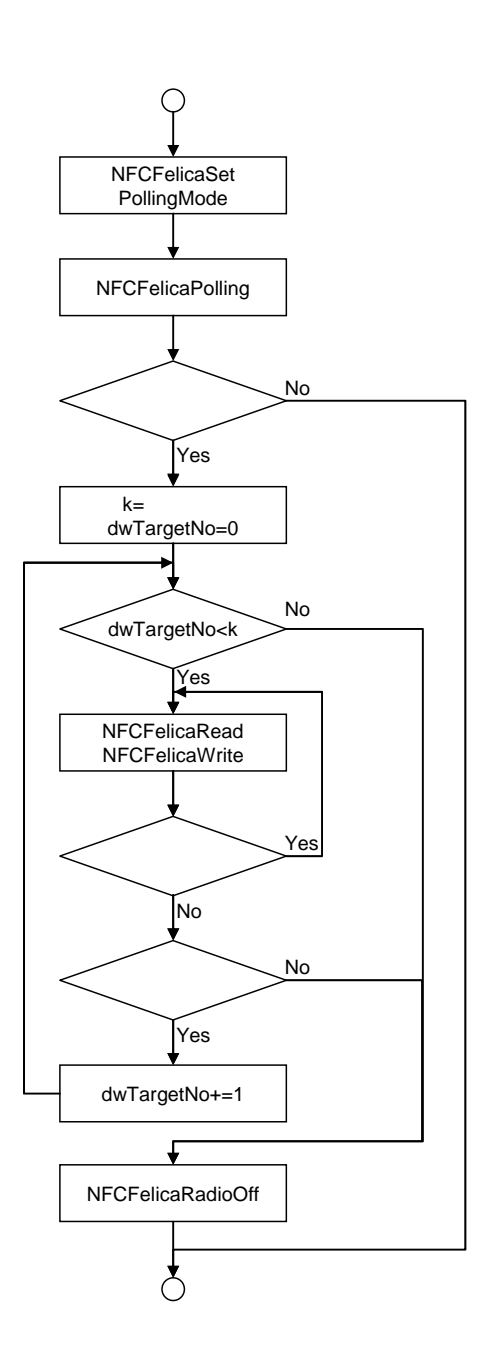

### カシオ計算機お問い合わせ窓口

### 製品に関する最新情報

●製品サポートサイト(カシオペア・ハンディターミナル)

<http://casio.jp/support/ht/>

製品の取扱い方法のお問い合わせ

●情報機器コールセンター

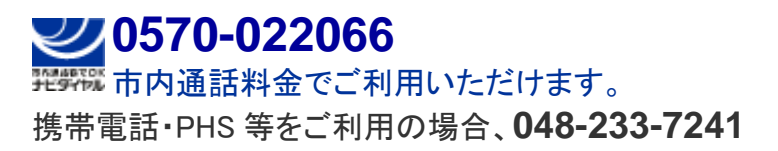

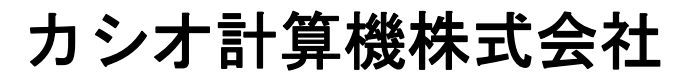

〒151-8543 東京都渋谷区本町 1-6-2 TEL 03-5334-4638(代)